# **Fujitsu Software BS2000 OS DX** Version 1.0A Juni 2023

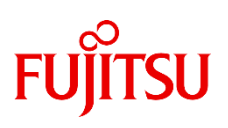

# **Freigabemitteilung**

Alle Rechte vorbehalten, insbesondere gewerbliche Schutzrechte. Änderung von technischen Daten sowie Lieferbarkeit vorbehalten. Haftung oder Garantie für Vollständigkeit, Aktualität und Richtigkeit der angegebenen Daten und Abbildungen ausgeschlossen. Wiedergegebene Bezeichnungen können Marken und/oder Urheberrechte sein, deren Benutzung durch Dritte für eigene Zwecke die Rechte der Inhaber verletzen kann.

© 2023 Fujitsu Technology Solutions GmbH. All rights reserved.

Die Marke Fujitsu und das Fujitsu Logo sind registrierte Marken der Fujitsu Limited, Japan in Europa und in anderen Ländern. BS2000 ist eine Marke der Fujitsu Technology Solutions GmbH in Europa.

## **Freigabemitteilung BS2000 OS DX V1.0**

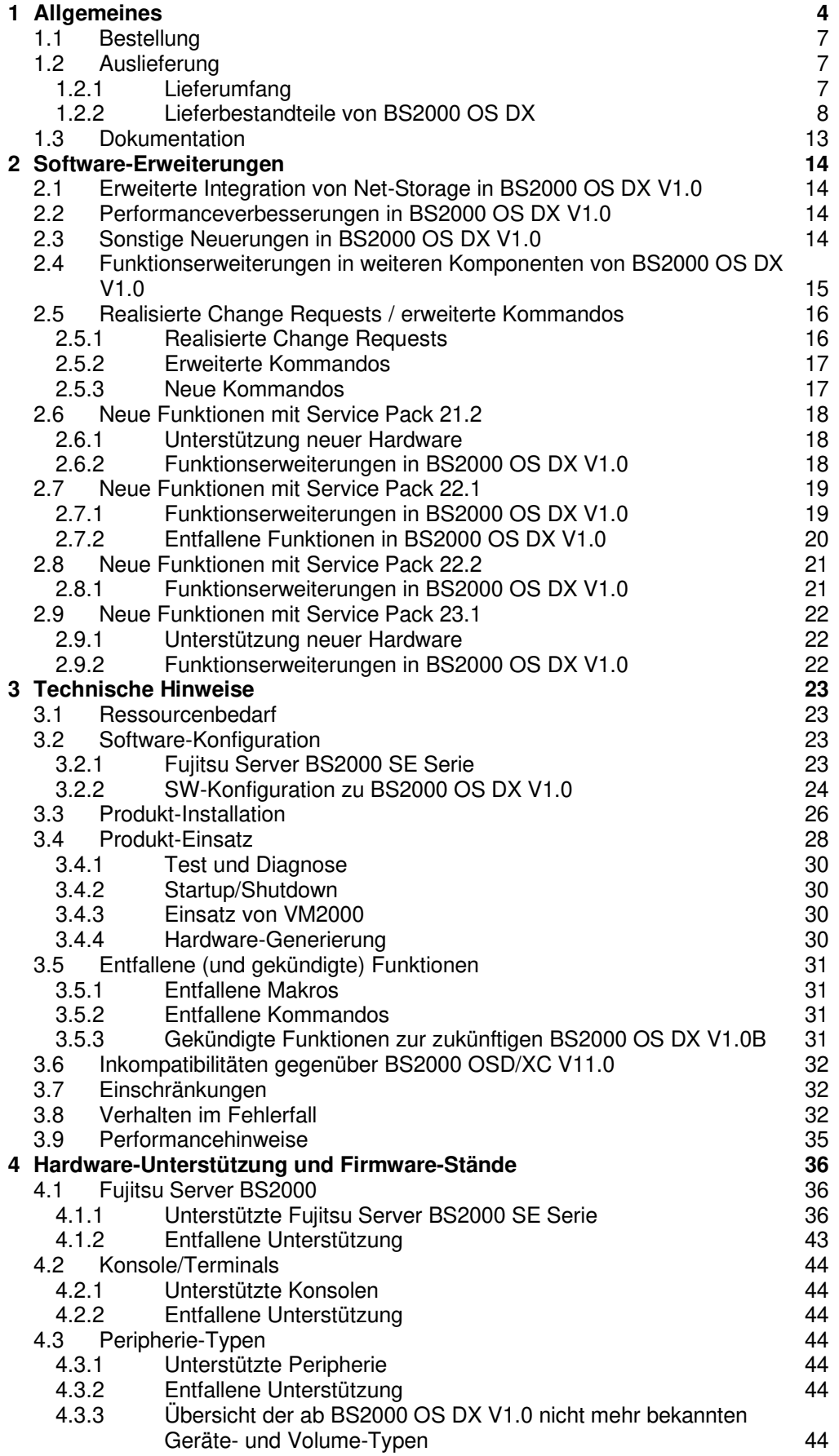

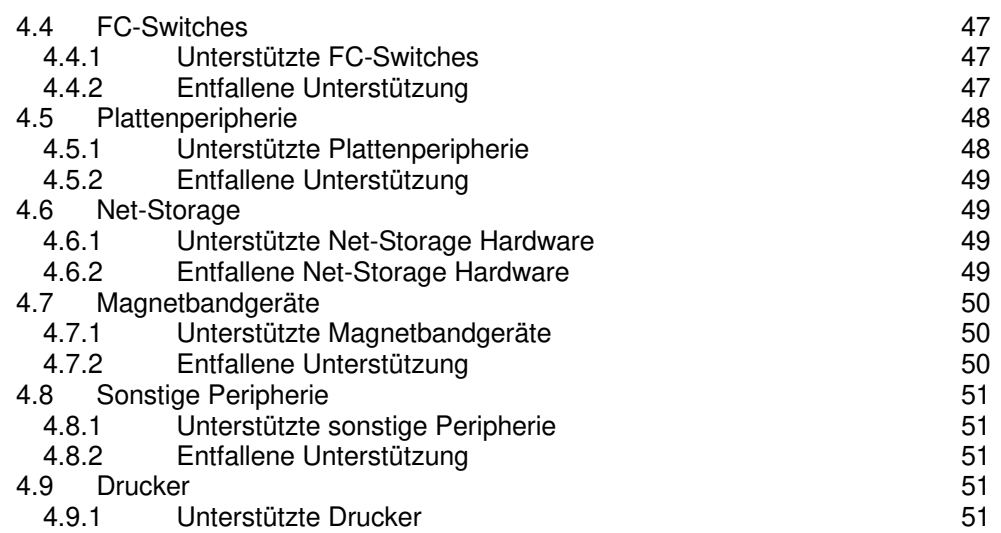

## <span id="page-3-0"></span>**1 Allgemeines**

Diese Freigabemitteilung enthält in gedrängter Form die wesentlichen Erweiterungen, Abhängigkeiten und Betriebshinweise zu den Lieferbestandteilen des Angebotspakets BS2000 OS DX V1.0.

- Der Inhalt entspricht dem Freigabestand Juni 2023. \*4
- Änderungen gegenüber Freigabestand November 2022 sind mit \*4 gekennzeichnet. \*4
- Änderungen gegenüber Freigabestand Juni 2022 sind mit \*3 gekennzeichnet. \*3
- Änderungen gegenüber Freigabestand November 2021 sind mit \*2 gekennzeichnet. \*2
- Änderungen gegenüber Freigabestand Juni 2021 sind mit \*1 gekennzeichnet. \*1
- Diese und andere aktuelle Freigabemitteilungen sind online verfügbar unter [https://bs2manuals.ts.fujitsu.com.](https://bs2manuals.ts.fujitsu.com/)  $*_{2}$

Zusätzlich sind die Freigabemitteilungen der zusammen mit BS2000 OS DX V1.0 ausgelieferten technischen Liefereinheiten und Produkte zu beachten:

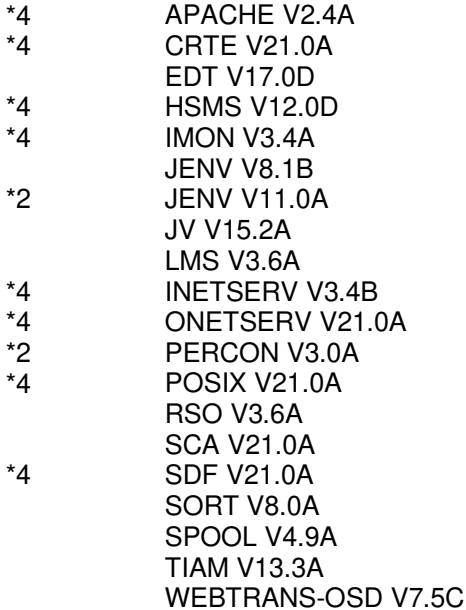

Zu beachten sind auch die aktuellen, zu den entsprechenden SE Server-Linien gehörenden Freigabemitteilungen der installierten SE-Basissoftware (X2000, M2000 und HNC ab V6.4 für SE Server).

Sie finden die Freigabemitteilungen unter dem Link [https://bs2manuals.ts.fujitsu.com.](https://bs2manuals.ts.fujitsu.com/)

Fujitsu Software BS2000 OS DX V1.0 ist das BS2000 Betriebssystempaket für die Fujitsu Server BS2000 SE Serie (Server Units SU x86 und Server Units SU /390). Das Betriebssystempaket OS DX V1.0 besteht aus dem Betriebssystem BS2000 V21.0 und einer Reihe von systemnahen Software-Produkten.

Das Betriebssystempaket OS DX V1.0 umfasst alle für den Data-Center-Betrieb relevanten Funktionskomplexe:

- Fortgeschrittenes, Mainframe-typisches Workload-Management für Dialog- und Batchlasten.
- Skalierbarkeit von Prozessorleistung, Speicher und I/O-Bandbreite in großem Umfang.
- Automatisierbarkeit des Data-Center-Betriebs und der Data-Center-Betriebsabläufe.
- Ablauffähigkeit offener Anwendungen.
- Unterstützung von Backup-Restore-Szenarien.

Das Paket Fujitsu Software BS2000 OS DX besteht in der Version V1.0A aus den folgenden Softwareprodukten:

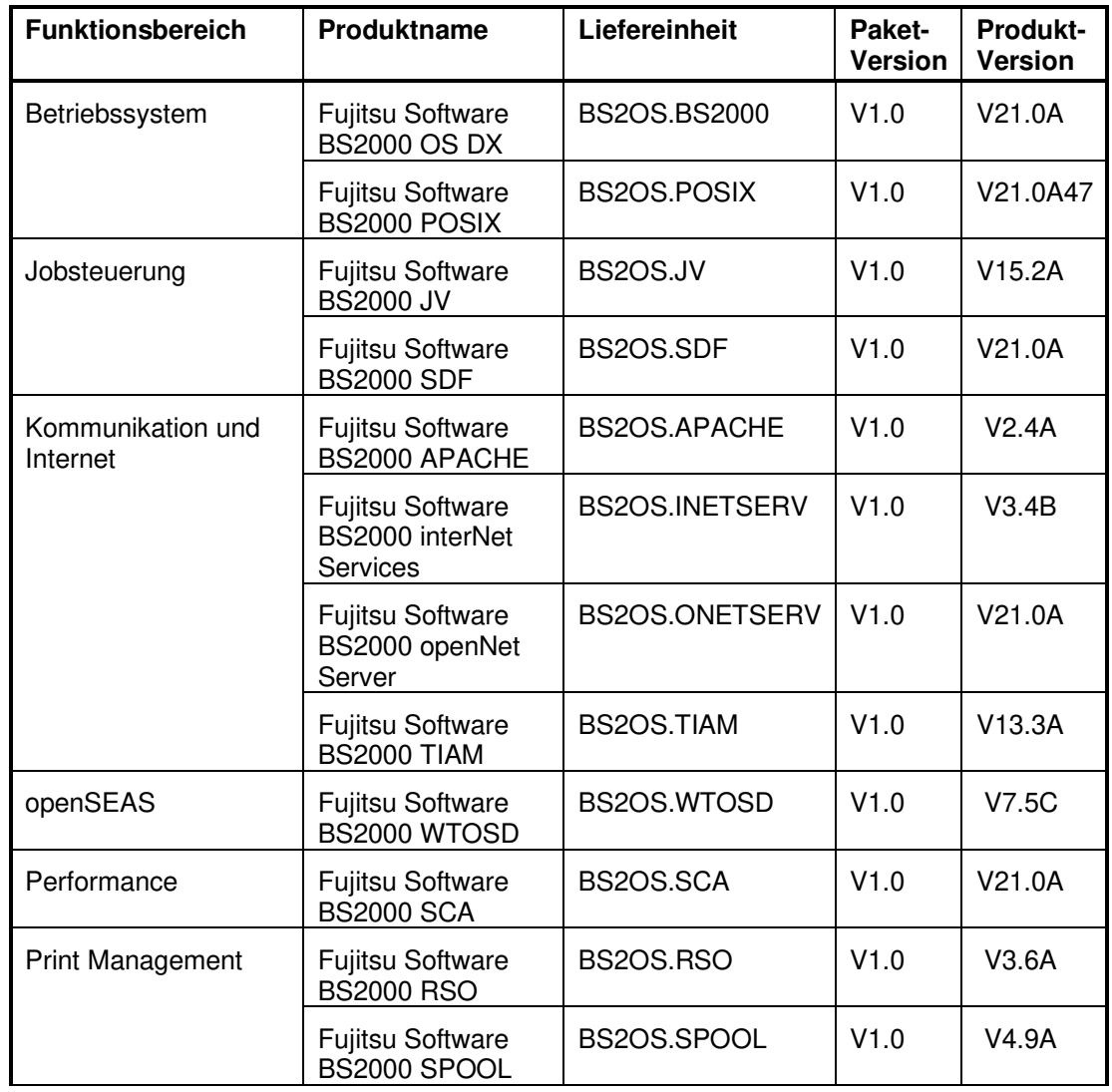

\*4 \*4 \*4

\*4

\*2

\*4

\*4

\*2

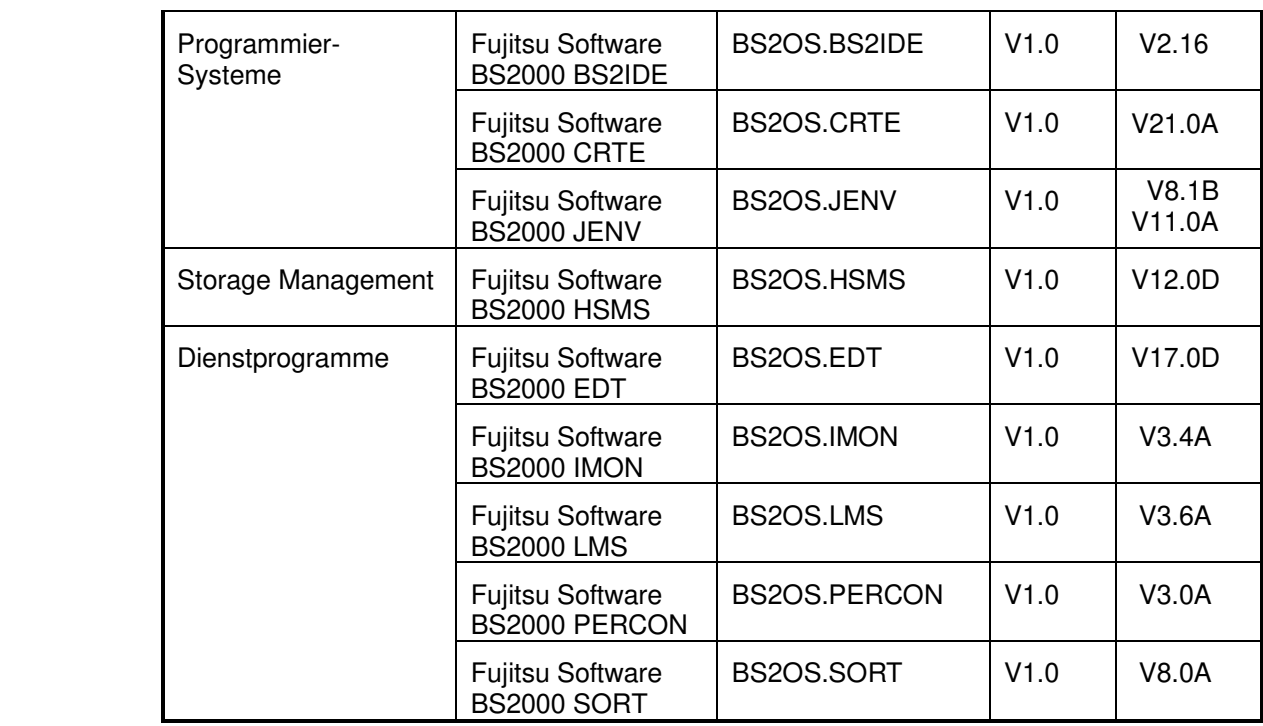

Hinweise zur Zusammensetzung und Struktur:

- Das Paket Fujitsu Software BS2000 OS DX umfasst die gleichen Produkte wie das OSD/XC-Paket

- Die Paketbestandteile haben die Version des Paketes; die Versionen der enthaltenen Produkte sind im Paket nicht sichtbar

### <span id="page-6-0"></span>**1.1 Bestellung**

BS2000 OS DX V1.0 kann über Ihre zuständige Vertriebsgesellschaft bezogen werden.

Für BS2000 OS DX V1.0 gelten die allgemeinen Bedingungen zum Vertrag über die Nutzung und Betreuung von Software-Produkten.

### <span id="page-6-1"></span>**1.2 Auslieferung**

### <span id="page-6-2"></span>**1.2.1 Lieferumfang**

\*3

Die Produkte der OS DX Konfiguration (OS DX-Produkte) werden per WWW-Lieferung im SOLIS/IMON-Format ausgeliefert.

Bei der Erstinstallation erhält der Kunde folgende Datenträger:

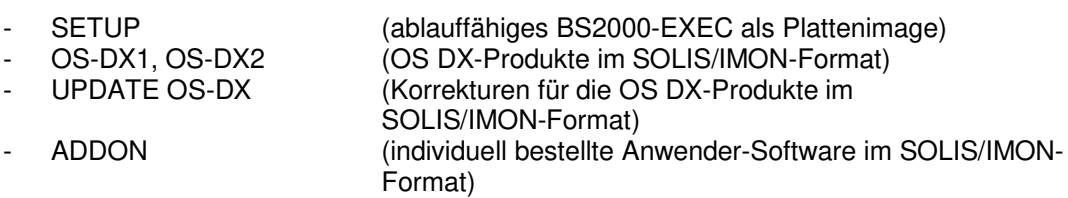

### <span id="page-7-0"></span>**1.2.2 Lieferbestandteile von BS2000 OS DX**

Die Lieferstruktur der Pakete von BS2000 OS DX V1.0 ist wie folgt:

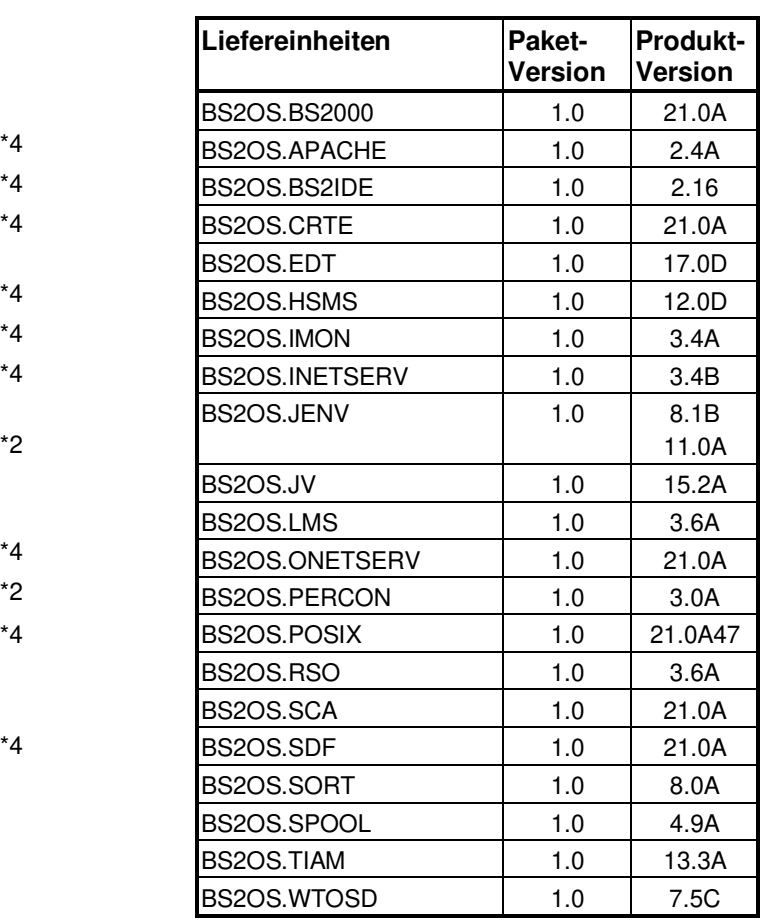

Anmerkungen zu den Liefereinheiten:

- die Liefereinheit BS2OS.BS2000 beinhaltet die Liefergruppen folgender bisheriger Liefereinheiten: BS2OSD, DSSM, LLMAM, PLAM, SIR, STRT
- die Liefereinheit BS2OS.CRTE beinhaltet zusätzlich die Liefergruppen der bisherigen Liefereinheit BS2GA.CRTE-BAS
- die Liefereinheit BS2OS.JENV beinhaltet zusätzlich das Produkt JENV V11.0A.
- für alle anderen Liefereinheiten hat sich die Struktur gegenüber der Vorversion nicht verändert

\*1

### Lieferbestandteile von BS2000 OS DX bzw. der Liefereinheiten BS2OS.

Folgende Liefergruppen (Release Units RU) der technischen Liefereinheiten (LE) BS2OS gehören zum Lieferumfang:

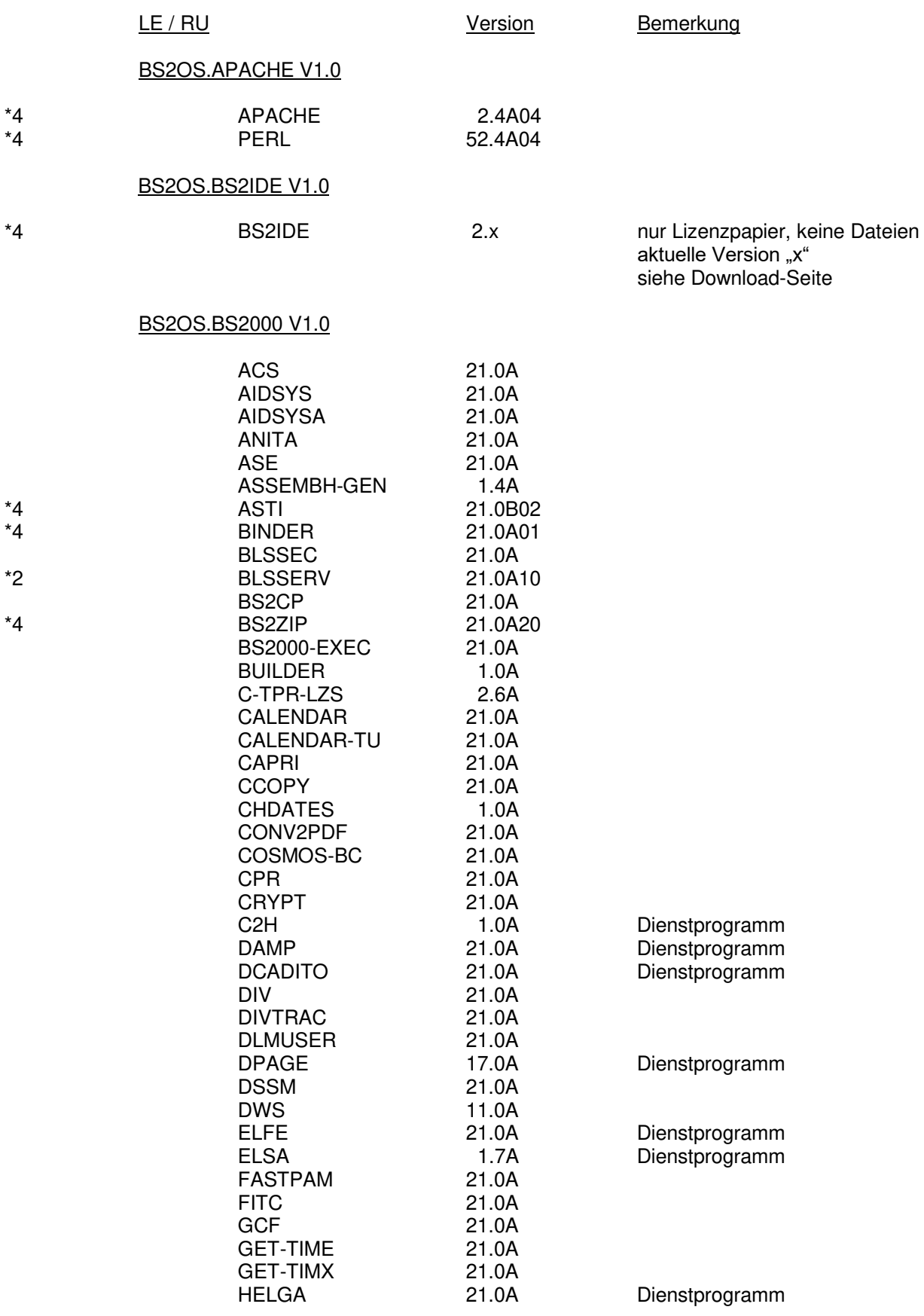

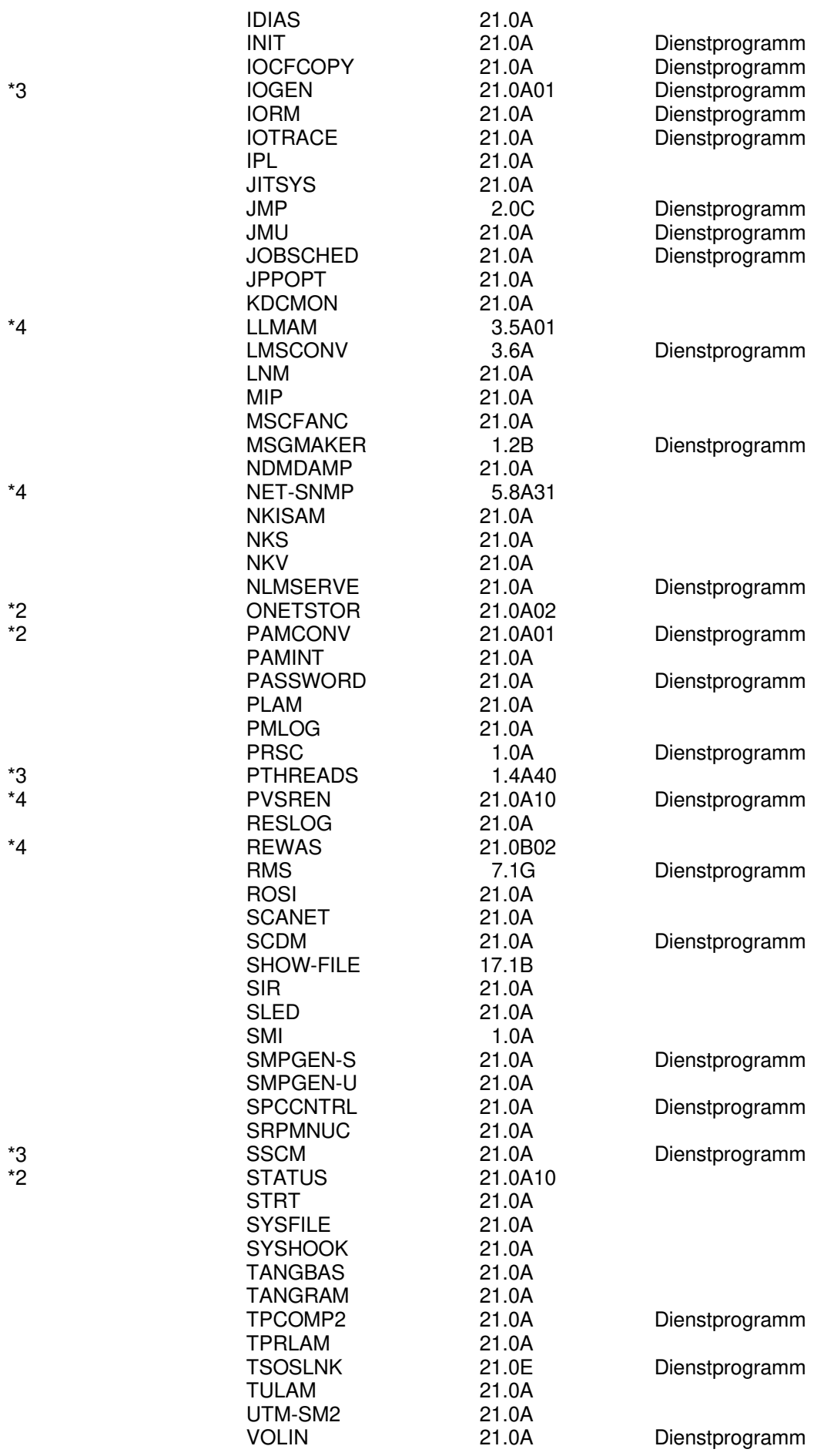

#### BS2OS.CRTE V1.0 CRTE 21.0A31<br>CRTE-BASYS 21.0A31 CRTE-BASYS 21.0A31<br>CRTE-MSG 21.0A31 CRTE-MSG 21.0A31<br>POSIX-HEADER 21.0A31 POSIX-HEADER BS2OS.EDT V1.0 EDT 17.0D BS2OS.HSMS V1.0 ARCHIVE 12.0D04<br>
HSMS 12.0D04 12.0D04 BS2OS.IMON V1.0 IMON-BAS 3.4A21 IMON-GPN 3.4A<br>IMON-SIC 3.4A20 **IMON-SIC** BS2OS.INETSERV V1.0 INETSERV 3.4B10 MAIL 3.4A07<br>TCP-IP-AP 5.3A09 TCP-IP-AP TCP-IP-SV 3.3A10 BS2OS.JENV V1.0 JENV 8.1B JENV 11.0A10 BS2OS.JV V1.0 JV 15.2A BS2OS.LMS V1.0 LMS 3.6A BS2OS.ONETSERV V1.0 BCAM 25.0A02 BCAM-DIAG 1.0A BCAM-GEN 25.0A<br>CMX 1.4A CMX 1.4A<br>DCAM 21.0A DCAM DCM-DIAG 1.1A IPSEC 1.4A<br>LWRESD 21.0A LWRESD 21.0A<br>PLUS 9.1B PLUS PRNGD 1.1A<br>SOCKETS 21.0A06 SOCKETS 21.0A0<br>VTSU-B 21.0A VTSU-B VTSUTRAC 13.3A \*4 \*4 \*4 \*4 \*4 \*4 \*4 \*3 \*4 \*2 \*4 \*4 \*2 \*3 \*3 \*2 \*4

XHCS-SYS 21.0A03

\*4

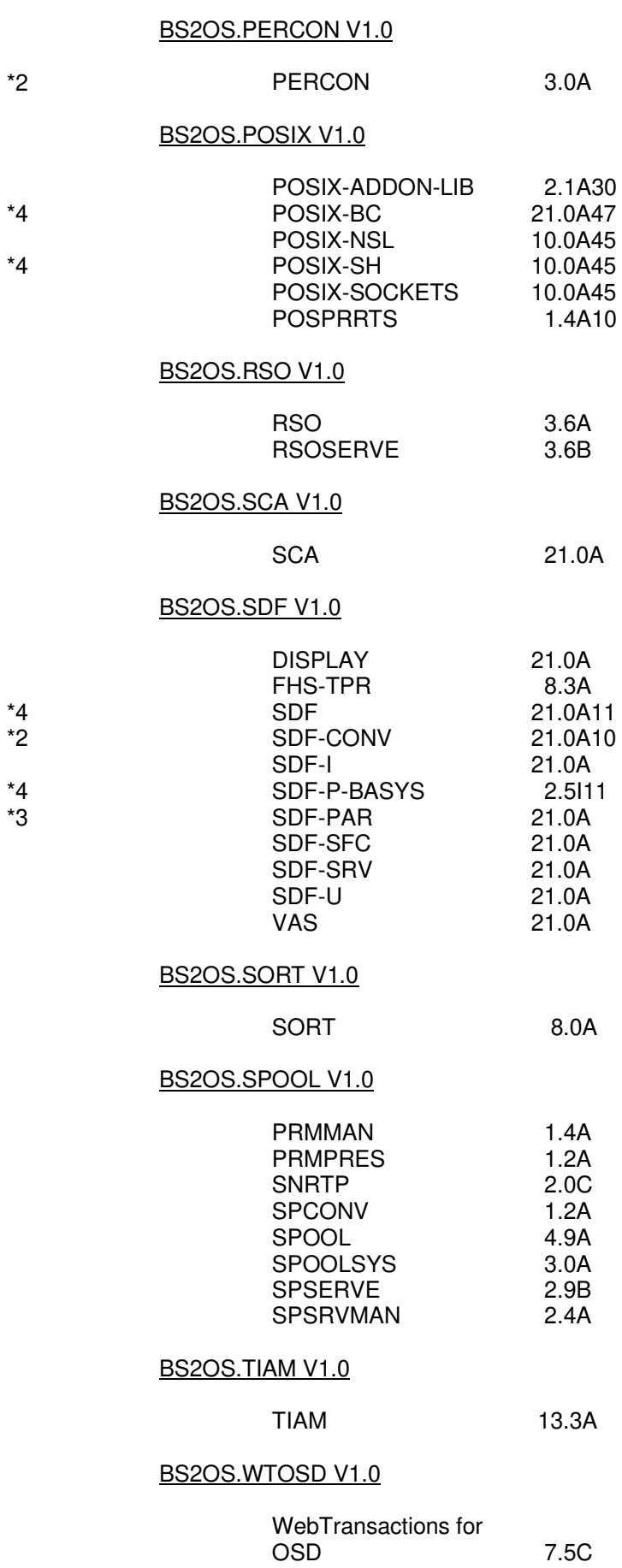

Die Lieferbestandteile für die einzelnen Release Units können Sie dem SOLIS2- Lieferanschreiben entnehmen. Im SOLIS2-Lieferanschreiben sind die einzelnen Dateien mit den jeweils gültigen Datei- und Datenträger-Merkmalen aufgeführt.

### <span id="page-12-0"></span>**1.3 Dokumentation**

Die Dokumentation zu BS2000 OS DX V1.0 setzt sich aus folgenden Bestandteilen zusammen:

- Die Handbücher zu BS2000 OS DX V1.0, die die Basisliteratur bilden.
- SE spezifische Handbücher, die Konzepte und den Betrieb eines Servers der SE Linie beschreiben.

Die Dokumentation ist im Internet unter [https://bs2manuals.ts.fujitsu.com](https://bs2manuals.ts.fujitsu.com/) verfügbar. Dort finden Sie sowohl einzelne Handbücher als auch (unter dem Reiter "Softbooks") das ISO-Image einer DVD mit dem Gesamtbestand.

Zu diesen Handbüchern kann es zusätzlich README-Dateien geben. Sie enthalten Änderungen und Erweiterungen zum Handbuch des jeweiligen Produktes. Die README-Dateien sind ebenfalls online unter [https://bs2manuals.ts.fujitsu.com](https://bs2manuals.ts.fujitsu.com/) verfügbar.

## <span id="page-13-0"></span>**2 Software-Erweiterungen**

Im Folgenden werden die wesentlichen Erweiterungen bzw. Verbesserungen gegenüber der Vorgängerversion BS2000 OSD/XC V11.0 beschrieben.

### <span id="page-13-1"></span>**2.1 Erweiterte Integration von Net-Storage in BS2000 OS DX V1.0**

Zur vereinfachten Verarbeitung der Dateien auf Net-Storage wird ein neuer Net-Storage Volume-Typ NETVOL statt des bisherigen Typs NETSTOR eingeführt. Bereits vorhandene Net-Storage-Volumes vom Typ NETSTOR können in BS2000 OS DX V1.0 weiterhin betrieben werden.

Net-Storage-Volumes vom Typ NETVOL sind standardmäßig qualifiziert für die NAS-Schnittstelle des ETERNUS CS8000 und NetApp ONTAP Systeme. Den produktiven Einsatz weiterer NAS-Fileserver empfehlen wir nur nach Rücksprache.

### <span id="page-13-2"></span>**2.2 Performanceverbesserungen in BS2000 OS DX V1.0**

BS2000 OS DX V1.0 enthält Funktionen zur Verbesserung der Performance:

- Es ist eine Performance-Optimierung im SLED beim Lesen von der Pagingarea realisiert
- Im VM-Betrieb können bei shared Volumes mit FastDPAV Performance-Steigerungen erzielt werden

### <span id="page-13-3"></span>**2.3 Sonstige Neuerungen in BS2000 OS DX V1.0**

- Verfügbarkeit der Weiterentwicklungen halbjährlich gebündelt in Service Packs
- Verbesserungen bei der Installation von Software-Lieferungen, insbesondere von Service Packs

### <span id="page-14-0"></span>**2.4 Funktionserweiterungen in weiteren Komponenten von BS2000 OS DX V1.0**

Folgende Funktionserweiterungen bzw. Anpassungen sind mit BS2000 OS DX V1.0 bei einzelnen Produkten des Paketes verfügbar:

### **APACHE**

• Aktualisierung auf Apache V2.4A01 (2.4.46) Rebasierung von PHP auf die offizielle Freigabeversion 7.4.16 und Update des Online-Manuals zu PHP & mod\_php.

### **BS2IDE Release 2.12**

- Abrundungen
- Folding für @THEN und @ELSE Statements wird jetzt im Assembler-Editor unterstützt
- Erweiterte SDF Code-Completion
- Unterstützt den '\*' Platzhalter für Pubset-Namen in BS2000 Explorer Filtern
- Fehler beim Einfügen von Breakpoints im EDTW-Editor korrigiert

### **HSMS/ARCHIVE V12.0C**

- Unterstützung des neuen Net-Storage Volume-Typ NETVOL
- Erweiterungen beim Version-Backup
- Optimierung der Reorganisation bei Migrationsarchiven
- Verbesserte Meldungsausgabe bei REPAIR-CATALOG-BY-RESTORE (CR A0613223)

### **IMON V3.4A**

- Automatische und komplette Aktualisierung von BS2000 Produkten einschließlich ihrer POSIX-Anteile mit Ausnahme von APACHE und PERL
- Automatische Aktualisierung der installierten Produktversionen auf die ausgelieferten Stände

### **INETSERV V3.4B**

• SMTP-Server: Versand von mehr als einer Mail pro Verbindung möglich (CR A0615666)

### <span id="page-15-0"></span>**2.5 Realisierte Change Requests / erweiterte Kommandos**

#### <span id="page-15-1"></span>**2.5.1 Realisierte Change Requests**

• **EMAIL-ADDRESS im Benutzerkatalogeintrag leichter modifizieren (CR A0568657)**

Im Kommando MODIFY-USER-ATTRIBUTES wird mit BS2000 OS DX V1.0 der Operand EMAIL-ADDRESS um die neuen Suboperanden ADD-EMAIL-ADDRESS und REMOVE-EMAIL-ADDRESS erweitert. Somit hat der privilegierte Benutzer die Möglichkeit, im Benutzerkatalogeintrag gezielt einzelne Email-Adressen hinzuzufügen oder zu löschen; bisher mussten bei jeder Änderung alle einzutragenden Email-Adressen (erneut) angegeben werden.

- **Das Einschalten der SAT-Protokollierung ist jetzt immer erlaubt (CR A0609316)**
- **Ausgabe von vom Standard-Job-Scheduler erzeugten JMS-Meldungen (A0612641)**

Vom Standard-Job-Scheduler erzeugte JMS-Meldungen können jetzt auch dann an der Konsole ausgegeben werden, wenn ansonsten keine Protokollierung gewünscht ist.

- **SHOW-JOB-STATUS User-ID und Job-Namen teilqualifiziert (A0613176)** Das Kommando SHOW-JOB-STATUS akzeptiert ab BS2000 OS DX V1.0 auch einen teilqualifizierten Job-Namen oder alternativ eine Liste von Namen. Der Systemverwalter kann zusätzlich eine Benutzerkennung als Selektionskriterium verwenden.
- **Output message HJT0032 also on console (A0613566)** Die Meldung HJT0032 wird ab BS2000 OS DX V1.0 zusätzlich zur CONSLOG-Datei auch auf der Konsole ausgegeben (CR A0613566)
- **Die Systemmeldungen NKR0168 und NKR0224 wurden um einen Hinweis auf die wahrscheinliche Fehlerursache ergänzt (A0614470)**
- **Unterdrückung eines System-Dump nach FORCE-JOB-CANCEL (A0615149)** Das Kommando FORCE-JOB-CANCEL wird ab BS2000 OS DX V1.0 um den Operanden DUMP erweitert. Ein Systemspeicherauszug kann dann optional verhindert werden.

### **bei POSIX:**

- Zum Vergleich einer Zeichenkette mit einem regulären Ausdruck steht im Kommando test der neue Operator =  $\sim$  zur Verfügung (CR A0612404)
- Beim Kopieren mehrerer Dateien mit dem Kommando bs2cp wurde die Fehlerbehandlung geändert (CR A0611910)

### <span id="page-16-0"></span>**2.5.2 Erweiterte Kommandos**

- Im Kommando MODIFY-USER-ATTRIBUTES wird der Operand EMAIL-ADDRESS um die neuen Suboperanden ADD-EMAIL-ADDRESS und REMOVE-EMAIL-ADDRESS erweitert.
- Die Selektionskriterien des Kommandos SHOW-JOB-STATUS werden um die Angabe eines teilqualifizierten Job-Namen und einer User-ID erweitert.
- Das Kommando FORCE-JOB-CANCEL ist um den Parameter DUMP erweitert worden.
- Das Kommando SHOW-SYSTEM-INFORMATION gibt nun im Abschnitt BS2000- ID zusätzlich den installierten Service Pack Namen aus. Das Format ist<br>SERVICE-PACK = SP yy.n SERVICE-PACK

 (yy = Erscheinungsjahr, n = laufende Nummer) Die Ausgabe OSD-BC-VERSION ist entfallen, allerdings aus Kompatibilitätsgründen weiterhin als S-Variable verfügbar.

### <span id="page-16-1"></span>**2.5.3 Neue Kommandos**

• Es gibt zwei neue Kommandos MODIFY-IO-OPTION und SHOW-IO-OPTIONS, mit denen FastDPAV-Optionen und Timeout-Werte (VM2000-global) eingestellt und angezeigt werden können.

### <span id="page-17-0"></span>**2.6 Neue Funktionen mit Service Pack 21.2**

### <span id="page-17-1"></span>**2.6.1 Unterstützung neuer Hardware**

Mit Service Pack 21.2 werden neue Fujitsu Storage ETERNUS DX Plattensteuerungen unterstützt. Detaillierte Informationen finden Sie im Kapitel 4.5 Plattenperipherie. \*1 \*1

### <span id="page-17-2"></span>**2.6.2 Funktionserweiterungen in BS2000 OS DX V1.0**

### **BS2IDE Release 2.13**

\*1 \*1 \*1 \*1 \*1 \*1 \*1 \*1 \*1 \*1 \*1 \*1 \*1 \*1 \*1 \*1 \*1 \*1 \*1 \*1 \*1 \*1

- Erweiterungen beim Listing Viewer: Einfaches Springen zwischen zusammen gehörigen Quelldatei- und Listing-Zeilen
- Verschlüsselte Terminal-Verbindung zum BS2000 (optional)
- Einfacher Zugriff auf selbstdefinierte BS2000-Kommandos während der Debug-Session
- Neuer Menüpunkt im Kontextmenü einer Delegate-Projektdatei zum Ersetzen des Inhalts der lokalen Datei mit dem Inhalt der zugehörigen BS2000 Delegate-Datei
- Automatischer Verbindungsaufbau zum BS2000 wenn das Kontextmenü einer Delegate-Projektdatei angezeigt werden soll
- In einem neuen Pre-Build Schritt werden jetzt Dateien, die in ihrer Build-Rule Ausgabedateien enthalten, als erstes behandelt Dadurch wird sichergestellt, das andere Projektdateien, die von den erzeugten Ausgabedateien abhängen, ebenfalls kompiliert werden, wenn dies nötig ist.

### **CRTE V21.0A10**

- Übergabe von Argumenten an C-Programme in SDF-Umgebung
- Formatüberprüfung für printf- und scanf-Funktionen.

### **JENV V11.0A**

• Portierung von OpenJDK Source©Release 11.0.6+9.

## <span id="page-18-0"></span>**2.7 Neue Funktionen mit Service Pack 22.1**

### <span id="page-18-1"></span>**2.7.1 Funktionserweiterungen in BS2000 OS DX V1.0**

### **APACHE V2.4A01**

• Austausch libz.so.1.2.11 gegen libz.so.1.2.12 aufgrund der bekannten Sicherheitslücke CVE-2018-25032

### **ASTI V21.0B**

• Im Kommando /SEND-ORDER (bzw. Makro SVTSORD) wurde ein neuer Operand REQUEST-PERMISSION eingeführt.

### **BS2IDE Release 2.14**

- Vorschau: BS2000 Terminal View (Vollbild-Modus) für das Debuggen An dieser Funktion wird noch gearbeitet, sie kann aber zum Debuggen schon verwendet werden
- Neue Behandlung der BS2000 Datei-Passwörter Alle drei Passwort-Typen (Text, Hexadezimal und Integer) werden jetzt konsistent unterstützt
- Generic Placeholders für Ausgabedateien
- Suche über mehrere BS2000-Dateien und Bibliotheken
- Unterstützung der Editor-Verknüpfungen auch für BS2000 Suchergebnisse
- Unterstützung von versionierten Bibliotheks-Elementen in Delegate Rules
- Das Hervorheben von Wörtern beim Occurrence Highlighting kann jetzt wieder entfernt werden
- Die Sichtbarkeit von Variableninhalten Im Expression View wurde in manchen Fällen verbessert

### **CRTE V21.0A20**

• Abrundungen

### **HSMS/ARCHIVE V12.0D**

- Bei Langzeit-Archiven können beim COPY-SAVE-FILE mittels dem Operanden EXPIRATION-AFTER Sicherungsversionen nach File-Expiration-Date ausgewählt werden. Dabei kann der Benutzer angeben, dass die Eingabe-Datenträger automatisch freigegeben werden können (entspr. Reorganisation der Sicherungsdatei)
- Werden außergewöhnlich viele Versionen ein und derselben Datei gesichert, kann es zum Überlauf der Dateieinträge im Archivverzeichnis kommen. Dieses Problem ist sehr selten; zur Abhilfe wurde ein automatischer Reorganisationsprozess eingeführt, der die Dateieinträge im Archivverzeichnis falls nötig restrukturiert. Diese Funktion muss der Systemverwalter aktivieren (Parameter AUTO-DIR-REORG in der ARCHIVE Parameterdatei)
- Beim REORGANIZE-VERSION-BACKUP wurde ein neuer Ausführungsmodus implementiert, der das Verschieben von Sicherungsdateien auf eine andere Speicherebene auch dann erzwingt, wenn eine Reorganisation seitens HSMS nicht erfolgt wäre (\*FORCED-MOVE)
- Das Reorganisieren des Migrationsarchivs innerhalb der S1-Ebene wurde optimiert (Entfernen von Duplikaten)
- Das Kopieren von Jobvariablen ins Migrationsarchiv wird grundsätzlich unterdrückt (CR A0616270)

\*2

### **IMON V3.4A10**

- Bei Änderung des B2000-EXECs wird der Benutzer während Installation der Lieferung durch die Meldung IMO2112 informiert (CR A0616084)
- Verbessertes Layout der FHS-Maske beim Öffnen einer SOLIS2-Lieferung (CR A0616394)

### **INETSERV V3.4B08**

- TCP-IP-AP: stunnel mit Version 5.63
- TCP-IP-SV: OpenSSH mit Version V9.0

### **JENV V11.0A10**

• Performanceverbesserungen

### **PAMCONV V21.A01**

- Unterstützung von Dateien mit mehr als 2GB Sätzen
- Unterstützung von Dateien grösser als 32 GB
- NODE-Dateien für Ausgabedateien zulassen
- bei Band- und Plattendateien wird der unterstützte Gerätetyp angezeigt

### **PERCON V3.0A**

- Ausgabe von 10-stelligen Blocknummern auf Band
- Unterstützung von Long Integer bei bestimmten Operanden
- Neuer Defaultwert beim DEVICE-TYPE von Banddateien

### **REWAS V21.0B**

- Performanceverbesserungen
- Rebasierung mit OpenSSL 1.1.1l (patches CVE-2021-3711 und CVE-2021-3712)

### **STATUS V21.0A10**

Die Selektionskriterien des Kommandos SHOW-USER-STATUS wurden um die Angabe eines Job-Namens und die Verwendung von Wildcards in der

Benutzer-Kennung erweitert (CR A0613176)

### <span id="page-19-0"></span>**2.7.2 Entfallene Funktionen in BS2000 OS DX V1.0**

### **PAMCONV V21.A01**

• Anweisung CHECK-BLKCNTRL-INDICATOR wurde gestrichen

\*2 \*2

\*2

### <span id="page-20-0"></span>**2.8 Neue Funktionen mit Service Pack 22.2**

### <span id="page-20-1"></span>**2.8.1 Funktionserweiterungen in BS2000 OS DX V1.0**

### **APACHE V2.4A03**

- Aktualisierung auf die offizielle Freigabeversion 2.4.54 Rebasierung von PHP auf die offizielle Freigabeversion 8.0.23 und Update des Online-Manuals zu PHP & mod\_php.
- Automatische und komplette Aktualisierung einschließlich der POSIX-Installation mit IMON ab V3.4A20

### **BS2IDE Release 2.15**

- Erweiterungen und Verbesserungen im BS2000 Terminal View
- Neues "Project Build Status" Window
- Unterstützung mehrerer Dateinamen-Filter bei der Textsuche in BS2000-Dateien
- Unterstützung der CATID in Delegate Rules
- Unterstützung von UTF-E beim Dateitransfer

### **IMON V3.4A20**

• Automatische und komplette Aktualisierung von den bisher fehlenden BS2000 Produkten APACHE V2.4A03 und PERL V52.4A03 einschließlich ihrer POSIX-Installation

### **IOGEN V21.0A01**

• Es ist möglich, eine IOGEN-Inputdatei aus einer IOCF (IO Konfigurationsdatei) mit der Anweisung START-IOGEN zu erstellen

### **NET-SNMP V5.8A30**

• Rebasierung mit OpenSSL 1.1.1l

### **PERL V52.4A03**

• Automatische und komplette Aktualisierung einschließlich der POSIX-Installation mit IMON ab V3.4A20

### **REWAS V21.0B01**

• Rebasierung mit OpenSSL 1.1.1n

### **XHCS-SYS V21.0A02**

• Basis-Support für Unicode nach DIN SPEC 91379

### <span id="page-21-0"></span>**2.9 Neue Funktionen mit Service Pack 23.1**

### <span id="page-21-1"></span>**2.9.1 Unterstützung neuer Hardware**

Die neuen Fujitsu Server BS2000 SE Serie SE730 und SE330 werden ab Service Pack 22.2 unterstützt. Detaillierte Informationen finden Sie im Kapitel 4.1 Fujitsu Server BS2000. \*4 \*4

### <span id="page-21-2"></span>**2.9.2 Funktionserweiterungen in BS2000 OS DX V1.0**

Es wurde die OpenSSL-Version einzelner Liefereinheiten aktualisiert.

### **APACHE V2.4A04**

\*4 \*4 \*4 \*4 \*4 \*4 \*4 \*4 \*4 \*4 \*4 \*4 \*4 \*4 \*4 \*4 \*4 \*4 \*4 \*4 \*4 \*4 \*4 \*4 \*4 \*4 \*4 \*4 \*4 \*4 \*4 \*4 \*4 \*4 \*4 \*4 \*4 \*4 \*4 \*4 \*4 \*4 \*4 \*4 \*4 \*4

• Aktualisierung auf die offizielle Freigabeversion 2.4.56 Rebasierung von PHP auf die offizielle Freigabeversion 8.0.26 und Update des Online-Manuals zu PHP & mod\_php.

### **BS2IDE Release 2.16**

- Anpassbare Spalten zum Anzeigen von Dateieigenschaften und Filtern von Dateien direkt im BS2000 Explorer
- Angabe benutzerdefinierter Namen für BS2000-Breakpoints
- Inhalt von Bibliothekselementen der Typen C, L, R, F, U können im BS2000 Library Element Viewer im Dump-Format angezeigt werden.
- Nach Änderungen der Kompilierungsregeln oder Konfigurationseinstellungen wird jetzt gefragt, ob ein vollständiger Build des Projekts gemacht werden soll
- Erweiterungen im Build Summary Dialog
- SDF Editor: Syntax Highlighting ist jetzt auch für vom Benutzer definierte Kommandos möglich
- POSIX-Verbindungen können jetzt auch verschlüsselt sein

### **BS2ZIP V21.0A20**

• Neue Option \*PATH-NAME() zum Arbeiten mit relativen Pfaden (CR A0616124). Die Option wurde den folgenden Operanden hinzugefügt: ADD-FILE FROM-FILE SHOW-FILE-ATTRIBUTE FILE-NAME EXTRACT-FILE FILE-NAME DELETE-FILE FILE-NAME Die Option gibt Dateinamen als relative Pfade in zip-Containern an ohne Interpretation von Zeichen wie "/", "\*" und "[" als Wildcard-Muster.

### **SDF-P-BASYS V2.5I11**

• Erweiterung des Kommandos READ-VARIABLE im Operanden BEGIN-RECORD (CR A0614156):

Implementierung des Wertes \*BEFORE-LAST-RECORD zum Lesen der letzten n Datensätze in einer Datei. Wenn mehr als in der Datei verfügbaren Datensätze mit \*BEFORE-LAST-RECORD angegeben werden, werden alle Datensätze gelesen.

### **TCP-IP-AP V3.3A09**

• FTP Unterstützung von Unicode

### **TCP-IP-SV V3.3A10**

• Rebasierung OpenSSH V9.3

## <span id="page-22-0"></span>**3 Technische Hinweise**

### <span id="page-22-1"></span>**3.1 Ressourcenbedarf**

Gegenüber BS2000 OSD/XC V11.0 beträgt der CPU-Mehrbedarf in BS2000 OS DX V1.0 abhängig vom Server-Modell und Anwendungen bis zu 2 %, in den meisten Fällen darunter.

Hauptspeicherbedarf / Hauptspeicher-Mehrbedarf:

Der empfohlene minimale Hauptspeicher-Ausbau für den Einsatz von BS2000 OS DX V1.0 ist vom Modell des BS2000 Servers abhängig und hat sich gegenüber BS2000 OSD/XC V11.0 nicht geändert.

Vor dem Versionswechsel ist mit dem regionalen Service der installationsbedingte Ressourcen-Mehrbedarf zu klären.

### Plattenspeicherbedarf

Die SOLIS2-Lieferung für das gesamte Betriebssystempaket OS DX V1.0 benötigt ca. 2 500 000 PAM-Pages (monomodal) und 5 000 000 PAM-Pages (multimodal). Zusätzlich ist der Platzbedarf für die Systemdateien (PAGING-Area, TSOSCAT, CONSLOG, SERSLOG, usw.) einzuplanen.

### <span id="page-22-2"></span>**3.2 Software-Konfiguration**

### <span id="page-22-3"></span>**3.2.1 Fujitsu Server BS2000 SE Serie**

### **Softwarebestandteile**

Folgende Softwareprodukte sind Bestandteil eines SE Servers und werden ohne Bestellung durch den Kunden zusammen mit dem Server ausgeliefert. Sie werden bei der Fertigung installiert. Fehlerkorrekturen oder Funktionserweiterungen werden grundsätzlich vom HW-Service remote oder vor Ort installiert.

- M2000 mit SE-SW V6.4 für SE300B/ SE500B/ SE700B, ab V6.4 für SE310/ SE320/ SE710, bzw. V6.5 für SE330/ SE730 (installiert auf allen Management Units)
- HNC mit SE-SW V6.4 für SE500B/ SE700B, ab V6.4 für SE710, bzw. V6.5 für SE730 (installiert auf allen HNC-Units)
- X2000 mit SE-SW V6.4 für SE300B, ab V6.4 für SE310 und SE320, bzw. V6.5 für SE330 (installiert auf allen Server Units x86)
- StorMan ab V10.0 (installiert auf der Management Unit)

### **Optionale Erweiterungen mit Abhängigkeiten zum SE Manager oder zu X2000**

• Die Versionen von StorMan, ROBAR-SV, openSM2, openUTM und NUX sind abhängig vom M2000-Stand. Nähere Informationen befinden sich in der Freigabemitteilung zu M2000.

\*3

#### **SW-Voraussetzungen für SUs: Betriebssystem und weitere SW-Produkte**

- BS2000 OS DX V1.0 kann im Native-Betrieb oder als Gastsystem unter VM2000 auf den Server Units (SU) von SE Servern betrieben werden.
- Einsatz von BS2000 OS DX V1.0 zusammen mit VM2000
	- o als Monitorsystem unter VM2000 ab V12.0
	- o als Gastsystem unter VM2000 ab V11.5
- Beim Einsatz von SHC-OSD muss mindestens SHC-OSD V15.0 eingesetzt werden.

### <span id="page-23-0"></span>**3.2.2 SW-Konfiguration zu BS2000 OS DX V1.0**

Für die Installation von BS2000 OS DX V1.0 werden folgende SOLIS-Korrekturstände in der Ausgangsversion vorausgesetzt: BS2000 OSD/XC V11.0B ab SP 20.2

#### Wichtige Hinweise:

Mit dem Einsatz von BS2000 OS DX V1.0 müssen auch viele neue Versionen der Softwareprodukte eingesetzt werden. Folgende Tabelle zeigt die für den Einsatz unter BS2000 OS DX V1.0 vorausgesetzte Version. Freigegebene Softwarekonfigurationen setzen Produktversionen voraus, die noch nicht das Wartungsende erreicht haben.

Die aktuell unterstützte Software-Konfiguration ist auch online verfügbar unter <https://docs.ts.fujitsu.com/dl.aspx?id=f905230e-702d-4cfe-afa5-692c0baa1b37>

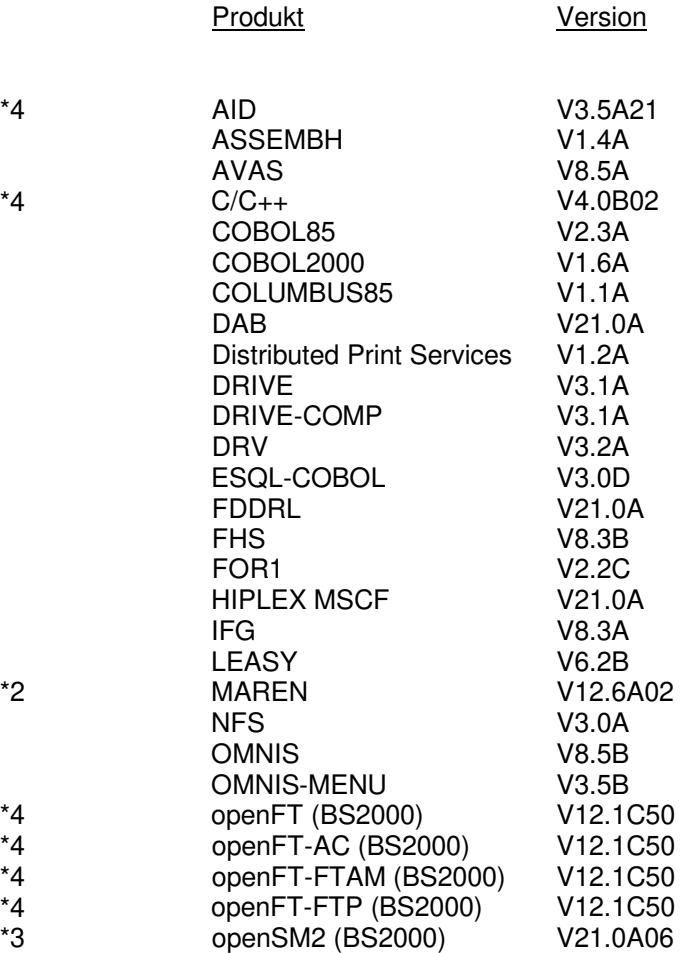

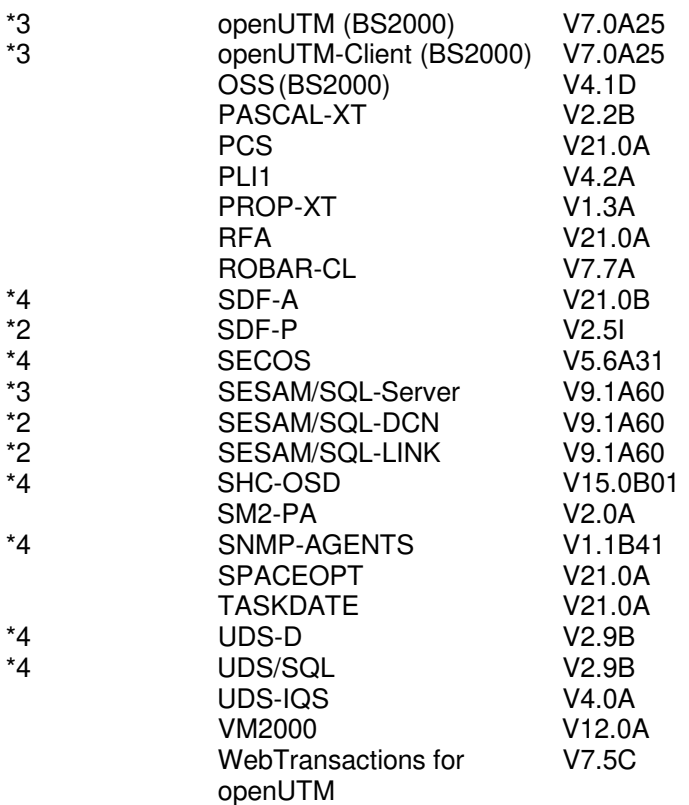

### <span id="page-25-0"></span>**3.3 Produkt-Installation**

Die Installation muss mit dem Installationsmonitor IMON ab V3.3B durchgeführt werden. Abhängig vom Korrekturstand von IMON-BAS verwenden Sie zur Installation als Zielsystemversion einen der nachfolgende Werte

- mit IMON-BAS V3.3B10 (OSD/XC V11.0): 21.0<br>- ab IMON-BAS V3.4A00 (BS2000 OS DX): 21.0 bzw. \*CURRENT - ab IMON-BAS V3.4A00 (BS2000 OS DX):

Die Informationen zur Installation im Lieferanschreiben sowie im Handbuch bzw. in der Freigabemitteilung des jeweiligen Produkts müssen berücksichtigt werden. Die erforderlichen Eingaben sowie der Ablauf der Installation mit IMON sind im Handbuch (und ggf. Readme-Datei) zu IMON beschrieben.

#### CRTE-BASYS:

Als Laufzeitumgebung für BS2000-interne Anwendungen steht das Subsystem CRTEBASY des Produkts CRTE-BASYS V21.0A zur Verfügung.

Das Subsystem sollte vorgeladen werden, wenn dies in der Freigabemitteilung eines anderen installierten Produkts empfohlen wird.

Standardmäßig wird das Subsystem in den oberen Klasse-4-Speicher geladen. Alternativ kann mit Hilfe der SYSSSC-Datei mit Endung LOW

(SYSSSC.CRTE-BASYS.210.LOW) das Subsystem auch unterhalb 16 Megabyte im Klasse-4-Speicher geladen werden, wenn dort genügend Platz zur Verfügung steht. Außerdem kopiert IMON die Module IC@RTSXS, IC@STLNK und IC@ULINK aus der Bibliothek SYSLNK.CRTE-BASYS.210.CLIB in die CLIB. Falls keine Datei \$.CLIB im Ausgangssystem existiert, wird sie durch IMON angelegt. Diese \$.CLIB kann für Programme verwendet werden, die mit C V2.0 oder kleiner übersetzt wurden.

Mit CRTE-BASYS wird auch die Kompatibilitäts-Bibliothek SYSLNK.ILCS installiert. Bei Einsatz einer von TSOS abweichenden Default-Userid (Systemparameter DEFLUID) ist zu beachten, dass bei der Installation von CRTE-BASYS nicht alle Bibliotheken automatisch auf der Default-Userid installiert werden. Nachdem die Installation mit IMON beendet ist, muss die Datei \$TSOS.CLIB auf \$<Default-Userid>.CLIB kopiert werden.

### PLAM

Die Bibliothek SYSLNK.PMLOG.210 wird unter der Default-Userid (\$.) bereitgestellt. Ist die Default-Userid nicht TSOS, muss \$.PLAMLIB nach \$TSOS.PLAMLIB kopiert werden, sofern Produkte explizit die Datei \$TSOS.PLAMLIB voraussetzen.

### PRSC

PRSC dient zur Weiterleitung von wichtigen (Stör-)Meldungen über den Teleservice. Die Verbindung läuft

- **-** bei SU /390 über die Management Unit (MU)
- **-** bei SU x86 über X2000

PRSC wird in BS2000 unter der Kennung \$SERVICE installiert. Der Fujitsu-Service konfiguriert und aktiviert es für jeden Server in Absprache mit der Kontaktperson vor Ort (unter VM2000 nur im Monitorsystem, da dieses die Meldungen der Gastsysteme sammelt). Zur PRSC-Konfiguration gehören insbesondere

- **-** mindestens ein BCMAP-Eintrag für die Port-Nummer 1156. Ein zweiter Eintrag ist möglich, wenn es eine zweite MU gibt. (Kommando BCMAP FU=DEF,SUB=GLOB,NA=PRSCX,ES=<name>, PPORT#=1156,PTSEL-I='PRSCX ') <name> ist der BCAM-Name des Partners, über den die Verbindung zum Teleservice läuft, z.B. L#MANLO1.
- **-** ein unter der Kennung SERVICE laufender Enter-Job, der täglich wiederholt wird (REPEAT=\*DAILY).

Diese Konfiguration sollte anschließend unverändert bleiben.

### C2H

Mit Hilfe von C2H (Configuration to HTML) können die Konfiguration, Status- und Diagnoseinformationen, sowie wichtige Systemdateien eines BS2000 Systems automatisch in einer HTML-Datei ausgegeben werden. Die erstellte HTML-Datei kann anschließend nach dem Transfer auf einen PC mit einem Web-Browser angezeigt werden.

Der zusätzliche Parameter FT-PARTNER=\*M2000 im Kommando /CREATE-C2H-REPORT überträgt die HTML-Datei auf die MU und kann anschließend in SEM angezeigt, bzw. heruntergeladen werden.

C2H wird in der Kennung \$TSOS installiert und ist für die Nutzung durch den technischen Support von Fujitsu vorgesehen.

Die Bibliothek \$TSOS.SYSPRC.C2H.010 enthält alles, was für C2H im BS2000 benötigt wird. C2H unterstützt SDF-Kommandos.

Mit dem Kommando SHOW-C2H-CMD werden alle für C2H und BS2HC (BS2000 System Health Check) verfügbaren Kommandos aufgelistet.

Um in BS2000 Systemen proaktiv Schwachstellen und Mängel aufzudecken, kann BS2HC verwendet werden. Folgende Punkte werden geprüft:

- Ob die Änderungsstände der installierten Software aktuell sind
- per HotInfo gemeldeten Korrekturen (Rep, Source) im Einsatz sind
- Prüfung des User- und System-Adressraums

Von jedem lokalen Kundensystem werden die folgenden Daten gesammelt.

- Installierte Software Produkte SHOW-SUPPLY-UNITS
- REP Informationen (alle Subno´s aus den installierten Repfiles und der Replog)
- SYSTEM-Informationen (SHOW-SYSTEM-INFORMATION)
- Informationen zum User- und System-Adressraum

Die gesammelten Daten werden mit AES256 verschlüsselt und müssen an den zentralen BS2000 Support gesendet werden: [bs2000-service@ts.fujitsu.com](mailto:bs2000-service@ts.fujitsu.com) 

Das Resultat des System Health Check erhalten Sie per E-Mail. Der System Health Check sollte regelmäßig (z.B. alle 3 Monate) oder nach einer größeren Konfigurationsänderung durchgeführt werden.

Detaillierte Informationen zu C2H und BS2HC entnehmen Sie bitte der LIESMICH-Datei, die im ZIP-Archiv \$TSOS.SPCDAT.C2H.010.ZIP enthalten ist. Übertragen Sie hierzu die Datei \$TSOS.SPCDAT.C2H.010.ZIP mit openFT(BS2000) oder mit ftp binär auf ihren PC in einen beliebigen Ordner.

#### Privilegierte Subsysteme:

Für BS2000 OS DX V1.0 werden privilegierte Subsysteme in allen HSI-Ausprägungen geliefert. Bei der Installation der Liefereinheiten mit IMON und beim Laden der Subsysteme mit DSSM wird automatisch die passende Ausprägung verwendet.

#### Nicht-privilegierte Subsysteme:

Die meisten nicht-privilegierten Subsysteme werden in /390-Ausprägung geliefert und laufen auf SE Servern (x86) im /390-Modus unter der /390-Firmware ab. Einige nicht-privilegiert ablaufende Subsysteme sind auch in HSI-abhängiger Ausprägung verfügbar und laufen direkt auf der CPU ab.

Beim Laden der Subsysteme mit DSSM wird, sofern Sie keine andere Voreinstellung treffen, die HSI-abhängige Ausprägung verwendet.

#### Notfallsystem:

Die Server Units werden mit einem vorgenerierten und vorinstallierten Notfallsystem ausgeliefert. Das Notfallsystem ist IPL-fähig. Es dient ausschließlich zu Installations- und Wartungszwecken und ist nicht für den normalen Kundenbetrieb vorgesehen.

### <span id="page-27-0"></span>**3.4 Produkt-Einsatz**

Ein Versionswechsel nach BS2000 OS DX V1.0 ist möglich auf Basis der BS2000- Version BS2000 OSD/XC V11.0.

Beim Shared-Pubset-Verbund über MSCF sind Konfigurationen mit BS2000 OSD/XC V11.0 nur ab SP 20.2 möglich.

Von einer Update-Installation auf dem aktiven Home-Pubset wird aus Verfügbarkeitsgründen dringend abgeraten!

#### Hinweis zu emulierten Bandgeräten:

An SE Servern SU /390 wird sowohl das CD/DVD-Laufwerk als auch die EMFILES auf der Management Unit (MU) unterstützt.

An SE Servern SU x86 wird sowohl das CD/DVD-Laufwerk als auch die EMFILES auf der Server Unit (SU) unterstützt.

Das Datenformat der emulierten Banddateien ist identisch. Die emulierten Bandgeräte werden im BS2000 mit Gerätetyp E8 generiert.

#### Hinweis zu Net-Storage:

In einem Shared Pubset-Verbund mit BS2000 OS DX V1.0 müssen in BS2000 OSD/XC V11.0 die Kompatibilitätsreps A0615324 und A0615929 im Einsatz sein. Dies ist ebenfalls zu beachten, wenn ein Pubset mit Net-Storage Nutzung in BS2000 OS DX V1.0 exklusiv importiert war und in einer niedrigeren BS2000-Version importiert werden soll. Für BS2000 OSD/XC V11.0 werden diese Reps im Rahmen des Service Packs SP 21.1 ausgeliefert bzw. sind bei einer Pilotierung vorab zu besorgen.

In niedrigeren BS2000-Versionen als BS2000 OS DX V1.0 wird bei den Kommandos SHOW-NET-STORAGE und SHOW-PUBSET-NET-STORAGE für Net-Storage-Volumes vom Typ NETVOL der Status "NO SUP" (not supported) angezeigt, wenn der Rep A0615324 im Einsatz ist.

#### CALENDAR:

Die Feiertagsdatei (Datei zur Verwaltung von Feiertagen) muss von der Systembetreuung aus der Beispieldatei \$TSOS.SYSDAT.CALENDAR.210.HOLIDAY oder aus einer früheren Feiertagsdatei erstellt werden:

/COPY-FILE FROM-FILE=\$TSOS.SYSDAT.CALENDAR.210.HOLIDAY, TO-FILE=\$TSOS.SYSDAT.CALENDAR.HOLIDAY,PROTECTION=\*SAME

### MSGMAKER:

Das Austauschen oder Einbringen von Meldungen ist sowohl über COPY-MSG-FILES als auch über MERGE-MSG-FILES möglich.

Aus Performancegründen sollte das Bearbeiten größerer Mengen mit MERGE-MSG-FILES erfolgen.

Das Kommando wird beim Start von MSGMAKER nicht aufgelistet. Durch Eingabe von '?' im 'command'-Feld der Bildschirmmaske kann aber in den geführten Dialog verzweigt werden. Der Aufruf über die Batch-Schnittstelle ist ebenso möglich.

Zu beachten ist dabei, dass die Ausgabedatei jeweils leer sein muss.

#### BCAM-Speicherwerte:

Die Werte für die maximale Größe des residenten und des seitenwechselbaren Speichers für den Datentransfer werden von BCAM beim Start aus der Größe des Systemspeichers (BS2000-Systemwert MEMSIZE) berechnet.

Die entsprechenden Parameter RESMEM und PAGMEM in den BCAM-Kommandos DCS-TART, DCOPT und BCMOD sollten in der Regel nicht angegeben werden, sondern ihre von BCAM gesetzten Werte behalten.

Über das BCAM-Kommando BCMON kann ein Speicher-Monitoring eingeschaltet werden (RECORD=(RES-MEMORY, PAG-MEMORY)), so dass erkannt werden kann, ob die aktuellen Werte die Grenzwerte erreichen.

Eventuelle Anpassungen der Speicherwerte sollten möglichst in Absprache mit dem zuständigen First-Level-Support erfolgen.

\*2

 $*$ 

\*2

#### **SIR**

Generell ist eine SIR-Version an eine bestimmte BS2000-Version gekoppelt. Das bedeutet, es gilt stets: Ablaufversion <= Zielversion. So kann z.B. SIR V21.0 nur IPLfähige Pubsets für BS2000 OS DX V1.0 (= Zielversion) erstellen. Für Versionsumstiege kann aber in einer BS2000-Version auch der SIR einer höheren BS2000-Version zum Ablauf gebracht werden, nicht aber der SIR einer niedrigeren BS2000-Version.

Insbesondere bedeutet dies, dass ein Rückumstieg nicht möglich ist. Entweder behält der Anwender für den Fall des Rückumstiegs eine Urladeplatte der alten Version, oder er bedient sich der Offline Erstinstallation für BS2000 OSD/XC V11.0.

#### Parameterservice:

#### Systemparameter

Folgende Systemparameter wurden ergänzt:

• SDPINTLN -> Reservierter Systemparameter für zukünftige Erweiterungen

Folgende Systemparameter entfallen:

- keine -

Folgende Systemparameter wurden geändert:

- keine -

Änderungen in den Parametersätzen:

- keine -

\*2

#### <span id="page-29-0"></span>**3.4.1 Test und Diagnose**

Für Test und Diagnose nicht-privilegierter Kundenprogramme stehen die Produkte DAMP und AID zur Verfügung.

#### <span id="page-29-1"></span>**3.4.2 Startup/Shutdown**

#### **Systemeinleitung Fujitsu Server BS2000 SE Serie**

Die Systemeinleitung kann über den SE Manager durchgeführt werden.

Dazu sind folgende Schritte nötig (siehe Manual "Fujitsu Server BS2000 SE Serie, Bedienen und Verwalten"):

Unter "Systeme" die passende SU und dort die Registerkarte "BS2000-Betriebsmodus" auswählen.

- **-** Im Arbeitsbereich wird der aktuelle Betriebsmodus angezeigt und kann ggf. per Aktions-Icon bzw. Schaltfläche "IORSF-Datei neu laden / BS2000 Betriebsmodus ändern" umgestellt werden.
- **-** Im Native Modus: Unter "Systeme" das Native-System (BS2000) auswählen und im Arbeitsbereich der Registerkarte *"Bedienung"* die Aktion "BS2000 IPL" klicken.
- **-** Im VM2000-Modus: Unter "Systeme" die gewünschte VM auswählen und im Arbeitsbereich der Registerkarte *"Bedienung"* die Aktion "BS2000 IPL" klicken.

Alternativ dazu kann der IPL des Monitorsystems auch an der SVP Konsole der Server Unit /390 eingeleitet werden.

#### <span id="page-29-2"></span>**3.4.3 Einsatz von VM2000**

Bei der Datensicherung mit HSMS/ARCHIVE sollte beachtet werden, dass der CPU-Bedarf für die lokale Sicherung im BS2000 ca. 1 RPF pro MB/Sekunde Datendurchsatz beträgt. Steht während der Sicherung nicht die volle CPU-Leistung zur Verfügung, z.B. weil die CPU-Nutzung auf dem Gastsystem eingeschränkt wird (MAX-CPU-UTILIZATION), so ist mit einem geringeren Durchsatz auf das Magnetbandkassettengerät zu rechnen.

#### <span id="page-29-3"></span>**3.4.4 Hardware-Generierung**

Für die Generierung der I/O-Konfigurationsdaten steht das Produkt IOGEN zur Verfügung. Die I/O-Konfigurationsdatei ist nur für SU /390 des SE Servers erforderlich.

Besonderheiten für Server Unit /390 der SE Serie

- es wird nur Peripherie unterstützt, die über Typ FC-Kanal angeschlossen werden kann. - die Kanalnummern 00 und 01 sind für den internen Kanal FCLINK reserviert.
- für den Anschluss von MU und HNC sind fest vorgegebene Kanäle vorgesehen. Im Installationsgespräch mit dem Service wird in Abhängigkeit vom Ausbau der Anlage und der anzuschließenden MUs und HNCs festgelegt, welche Kanäle hierfür zu reservieren sind.
- LUN-Überlappungen werden an logischen Steuerungen mit identischer WWPN zugelassen. Die Meldung NGC0A59 wird nicht mehr ausgegeben.
- Virtuelle Konsolen an Server Unit /390 müssen bei Neugenerierung an einem virtuellen Typ S-Kanal mit **MODE CNC** und Kanalnummer **FE** generiert werden

## <span id="page-30-0"></span>**3.5 Entfallene (und gekündigte) Funktionen**

Informationen zu den entfallenen und gekündigten Funktionen bei den in BS2000 OS DX V1.0 enthaltenen SW-Produkten können Sie den produktspezifischen Freigabemitteilungen entnehmen.

Folgende Funktionen und Komponenten des OSD/XC V11.0 werden ab dieser Version nicht mehr unterstützt:

- SANCHECK
- USER-PFA

Folgende Funktionen des OS DX V1.0 werden in dieser Version letztmalig unterstützt:

- keine -

### <span id="page-30-1"></span>**3.5.1 Entfallene Makros**

- keine -

### <span id="page-30-2"></span>**3.5.2 Entfallene Kommandos**

EDIT-PUBSET-CACHING MODIFY-PUBSET-CACHING SHOW-PUBSET-CACHE-ATTRIBUTES START-FILE-CACHING START-PUBSET-CACHING STOP-FILE-CACHING STOP-PUBSET-CACHING

### <span id="page-30-3"></span>**3.5.3 Gekündigte Funktionen zur zukünftigen BS2000 OS DX V1.0B**

### **Änderung von Default-Werten für Systemparameter**

- Neuer Default-Wert des Systemparameters SSMCOPT: Y (bisher: N)
- Neuer Default-Wert des Systemparameters TEMPFILE: # (bisher: NO)

### **Entfernen von Default-Benutzerkennung ungleich TSOS**

• Default-Benutzerkennung ungleich TSOS wird zur BS2000 OS DX V1.0B abgekündigt

### **PVSREN V21.0A**

• Anweisung CREATE-PUBSET-FROM-MIRROR

### <span id="page-31-0"></span>**3.6 Inkompatibilitäten gegenüber BS2000 OSD/XC V11.0**

- JMS erlaubt pro Job-Klasse bis zu 32767 Aufträge, im Ausgabelayout des Kommandos SHOW-SYSTEM-STATUS waren bislang jedoch nur vierstellige Zahlen vorgesehen. Längere Zahlen wurden abgeschnitten, so dass bei z.B. 12504 Aufträgen "1250" ausgegeben wurde.

In BS2000 OS DX V1.0 wurde das Ausgabelayout daher auf fünfstellige Zahlen erweitert.

Für den Fall, dass die Ausgabe durch Prozeduren ausgewertet werden soll, kann sie durch Einsatz der optionalen Korrektur A0598660-001 wieder vierstellig erfolgen. Die Zahlen werden jedoch nicht mehr abgeschnitten, sondern alle Zahlen größer 9998 einheitlich als 9999 ausgegeben.

### <span id="page-31-1"></span>**3.7 Einschränkungen**

- Einschränkungen, die das Bedienkonzept des SE Servers bzw. X2000 betreffen, sind den Freigabemitteilungen zu X2000, M2000 und HNC zu entnehmen.
- Besteht ein Shared-Pubset-Verbund mit BS2000 OSD/XC V11.0B und BS2000 OS DX V1.0 und werden Net-Storage-Volumes vom Typ NETVOL genutzt, so müssen in BS2000 OSD/XC V11.0B die Kompatibilitätsreps A0615324 und A0615929 im Einsatz sein.
	- DRV und Net-Storage-Volumes Für Pubsets mit Net-Storage-Volumes vom Typ NETVOL ist Umbenennen über DRV V3.2A nicht erlaubt.
	- SPACEOPT und DAB Bei der Reorganisation von Pubsets oder Dateien mit SPACEOPT kann es zu Problemen kommen, wenn die Pubsets oder Dateien mit DAB gepuffert sind. Daher sind vor der Anwendung von SPACEOPT ggf. DAB-Caches aufzulösen.

### <span id="page-31-2"></span>**3.8 Verhalten im Fehlerfall**

Allgemeine Hinweise zur Erstellung von Fehlerunterlagen

Für eine erfolgreiche Diagnose und Behebung von Software-Problemen ist es notwendig, dass Fehlerunterlagen ausreichend und zum frühestmöglichen Zeitpunkt erstellt bzw. gesichert werden.

Die Unterlagen zu Software-Problemen sollten möglichst in Dateiform bereitgestellt werden, damit sie mit Diagnosewerkzeugen bearbeitet werden können.

Bei reproduzierbaren Fehlern sollte genau beschrieben werden, wie der Fehler erzeugt werden kann. Gegebenenfalls sollten Prozeduren, Enter-Jobs, Ablaufprotokolle usw. zum Nachstellen der Fehlersituation zur Verfügung gestellt werden.

\*2  $*2$ 

#### Diagnoseunterlagen in M2000/X2000/HNC

Genaue Beschreibung der Fehlersituation und Angabe ob und wie der Fehler reproduzierbar ist.

Der Service-Techniker kann mit dem Kommando save diag die Diagnoseunterlagen zusammenstellen.

Vom Administrator oder Operator kann über den SE Manager der V6.4 auf der Management Unit das Erzeugen von Diagnosedaten über die Registerkarte "Diagnose" des Menüs "Hardware -> Units (SEnnn) -> <Name> (SUnnn) -> Service -> Diagnose" angestoßen werden. Für die V6.5 werden die Diagnoseunterlagen unter dem Menü "Service -> Units (SEnnn) -> <Name> (MU) -> Diagnose" erzeugt.

Die Datei kann entweder heruntergeladen werden, oder direkt vom Service über AIS Connect per FileTransfer übertragen werden.

#### Angaben zum BS2000 Systemumfeld

Neben den Fehlerunterlagen sind folgende allgemeine Angaben für die Fehlerdiagnose von Bedeutung:

- Betriebssystem-Versionsnummer und Korrekturstand von BS2000 (Laderversion und evtl. Modifikationen im BS2000)
- Versionsnummern von am Problem beteiligten Subsystemen, Produkten oder TU-Programmen und deren Korrekturstände bzw. Repfiles
- Angabe, welche System Exits aktiv waren
- Angaben über die angeschlossene HW-Peripherie

#### Arten von Unterlagen

Im Fehlerfall werden zu Diagnosezwecken je nach Situation folgende Unterlagen benötigt:

- SLED (nach Systemcrash)
- **SNAPFILE**
- SYSTEMDUMP (nach Systemdump-Meldung)
- SYSOUT/SYSLST-Protokolle
- STARTUP-Parameterdateien
- **USERDUMP** 
	- Diagnose-Dump (IDIAS-Aufruf: CREATE-SYSTEM-DUMP <tsn>)
- SERSLOG-Datei
- CONSLOG-Datei
- System-Repfile
- Repfiles evtl. beteiligter Subsysteme und entkoppelter Produkte
- HERSFILE und evtl. IOTRACE bei Problemen mit Ein-/Ausgaben
- oder Gerätefehlermeldungen

#### Anwenderunterlagen

Abhängig von den Randbedingungen des Fehlers sind folgende Unterlagen erforderlich: Benutzerdateien, Bänder, Prozeduren, Jobstreams (mit Angabe der Jobklasse), Programme (Source-Listing, Lademodul und Bibliotheken, Ablaufprotokoll des Prozesses, Druckerprotokolle möglichst in Dateiform)

Bei funktionalen Fehlern ist die komplette Angabe von Kommandos, Programmeingaben etc. unentbehrlich.

#### Unterlagen bei speziellen Problemen

Bei Performanceproblemen und im Task-Management:

evtl. COSMOS-Liste bzw. -Band oder SM2-Reports

Bei Job-Management-Problemen:

- Liste von SHOW-JOB-CLASS bzw. SHOW-JOB-STREAM
- Übersetzungsliste des eigenen Schedulers
- **SJMSFILE**
- SYSTEM-JOBPOOL
- Eintrag im Benutzerkatalog der betroffenen Benutzerkennungen
- im Ausnahmefall kann statt eines SLEDs auch ein Diagnosedump gezogen werden
- SCHEDLOG-Datei

Bei Problemen im Binde-Ladesystem:

- Bei Reproduzierbarkeit: beteiligte Bibliotheken und Phase
- bei SHARE-Problemen: Konsolprotokoll und gesamter Dump des Klasse-4-Speichers
- bei ELDE-Problemen: Phase

Bei SYSFILE-Management-Problemen:

- Prozeduren/Enter-Jobs in Dateiform
- SYSOUT- bzw. SYSLST-Protokoll

Bei NDM-Problemen:

- NDMDAMP (PRODAMP-Prozedur, siehe "Diagnosehandbuch" DAMP)
- CONSLOG-Datei

Bei BCAM-Problemen:

DCM-Traces

mit /DCDIAG DCM.,MODE=SAVE alle DCM-Traces einschalten, nach Reproduzieren des Fehlers mit /DCDIAG DCM.,MODE=CLOSE die erstellten Trace-Dateien S.DCTRAC.\* sichern oder mit /DCDIAG DCM.,MODE=HOLD die Diagnoseinformationen im Hauptspeicher bereitstellen und mit ASTRID auswerten.

Bei Problemen am Hard- und Software-Interface:

- **HERSFILE**
- Hard- und Software-Konfiguration
- evtl. IOTRACE-Liste.

Bei Band-Problemen:

- Nach Möglichkeit ist das Originalband zur Fehlerdiagnose einzusenden, ansonsten mindestens eine Liste aller Bandkennsätze sowie die ersten Datenblöcke
- SYSOUT-Protokoll und CONSLOG-Datei.

Bei IORM-Problemen

- IORM-Dump
- CONSLOG-Datei
- Bei Problemen mit den IORM-Funktionen DPAV, DDAL oder IOLVM werden bei VM-Betrieb diese Unterlagen sowohl vom Gast- als auch vom Monitorsystem benötigt.

Bei DSSM-Problemen

- CONSLOG-Datei
- SERSLOG-Datei
- Subsystem-Catalog
- SYSLST- / SYSOUT-Protokolle
- DSSMLOG-Datei (falls vorhanden)

Bei STRT-Problemen

- SLED (bei IPL oder Startup-Problemen)
	- SLED vom SLED (bei SLED-Problem)
- Repdateien zu IPL, STRT, SLED und BS2000

Bei PTHREADS-Problemen

- Anwendungs-Dump
- SYSOUT-Protokoll
- stderr-Protokoll bei Ablauf unter POSIX
- LOGFILE der internen LOGGING-Funktion (falls vorhanden)

Hinweis:

 Für die interne LOGGING-Funktion werden wenigstens 20 MB freie Kapazität in einem montierten POSIX-Dateisystem benötigt.

Bei Net-Storage Problemen

- SYSOUT- bzw. SYSLST-Protokoll
- CONSLOG-Datei
- SERSLOG-Datei
- NDMDAMP (PRODAMP-Prozedur, siehe "Diagnosehandbuch" DAMP)
- BCAM-Tracedateien: Einschalten: /DCDIAG ONETSTOR,MODE=SAVE /DCDIAG DCM.CON,MODE=SAVE /DCDIAG DCM.TRANS, MODE=SAVE Ausschalten: /DCDIAG MODE=CLOSE

Abschließender Hinweis:

Die obige Beschreibung enthält keine Angaben über die Unterlagenerstellung im Zusammenhang mit dem Einsatz von BS2000-Tracern (siehe hierzu die Beschreibung der einzelnen Tracer).

### <span id="page-34-0"></span>**3.9 Performancehinweise**

Grundlegende Aussagen zur Performance sind im BS2000 Performance-Handbuch zu finden.

## <span id="page-35-0"></span>**4 Hardware-Unterstützung und Firmware-Stände**

Hinweis: Freigegebene Konfigurationen setzen stets Hardware voraus, welche aktuell noch nicht Wartungsende erreicht hat.

### <span id="page-35-1"></span>**4.1 Fujitsu Server BS2000**

BS2000 OS DX V1.0 ist auf den folgenden Modellen der Fujitsu Server BS2000 der SE Serie ablauffähig.

### <span id="page-35-2"></span>**4.1.1 Unterstützte Fujitsu Server BS2000 SE Serie**

\*4

\*4

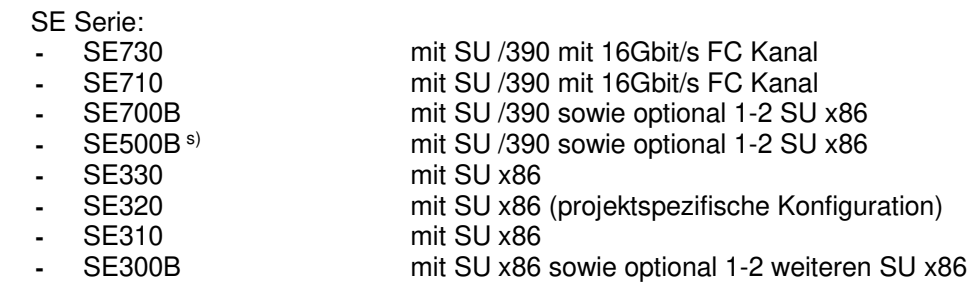

s) steht nur auf Sonderfreigabe zur Verfügung

Folgende Versionen des HCP (Hardware-Control-Program) werden mindestens vorausgesetzt:

- E90L01G-04D+047 für SU /390 der SE Server SE700B/SE500B - E92L01G-01Z+035 für SU /390 der SE Server SE710 - E92L01G-01Z+067 für SU /390 der SE Server SE730 \*3 \*4

> Der für den Einsatz von BS2000 OS DX V1.0 notwendige HCP-Stand bzw. die SE-Basissoftware kann über den regionalen Service bezogen werden.

Den nachfolgenden Tabellen kann der Speicherausbau der **SE Modelle** entnommen werden:

### **Grundausbau: SE730**

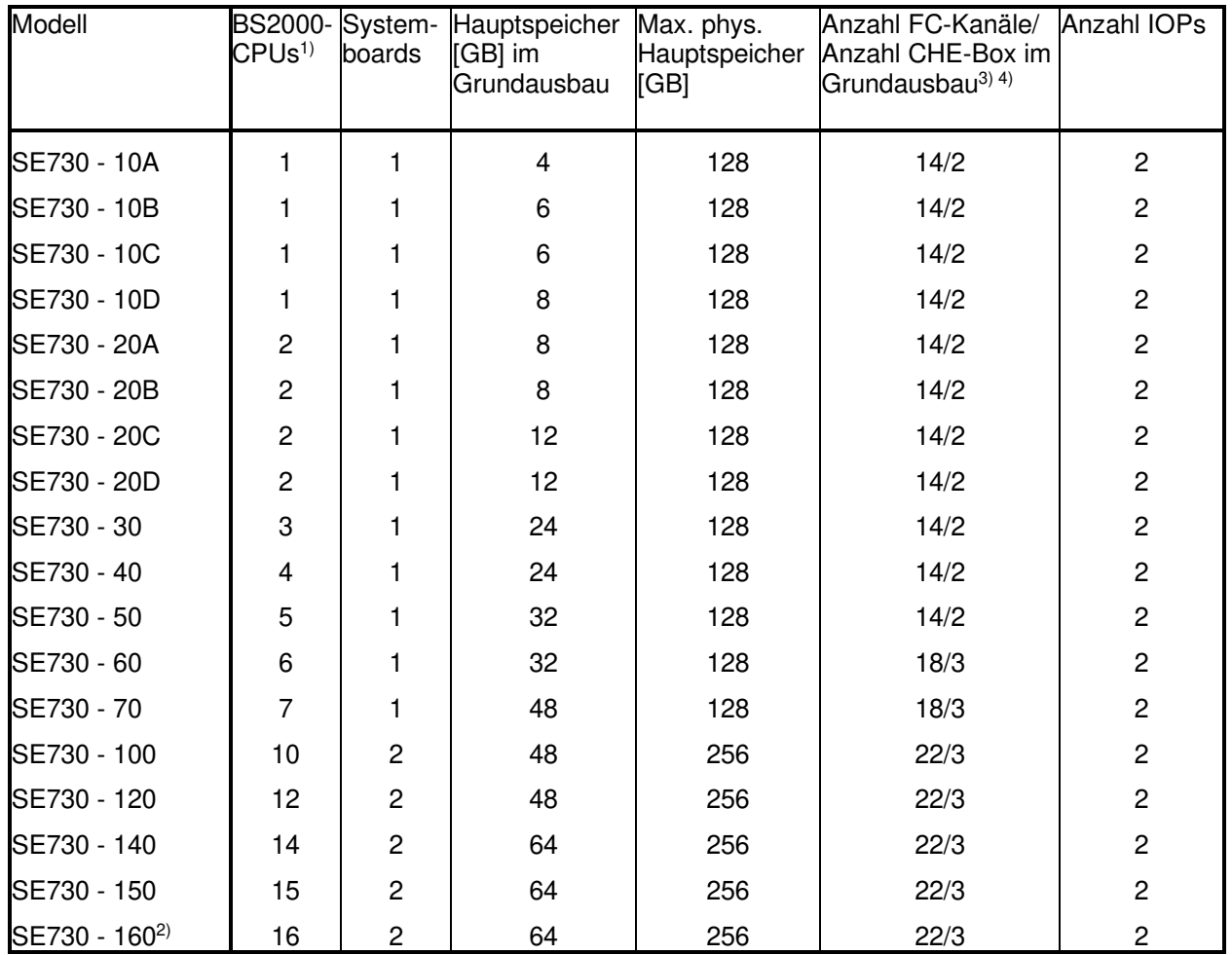

1) Alle SE730-Modelle sind zusätzlich mit einem Ersatzprozessor ("Hot Spare CPU") ausgestattet. (bis auf SE730 - 160)

2) Nur als Sonderfreigabe verfügbar.<br>3) Die maximale Anzahl der FC Kanä

3) Die maximale Anzahl der FC Kanäle ist 126

4) Davon sind je MU und je HNC mindestens 1 FC-Kanal belegt

\*4

### **Grundausbau: SE710**

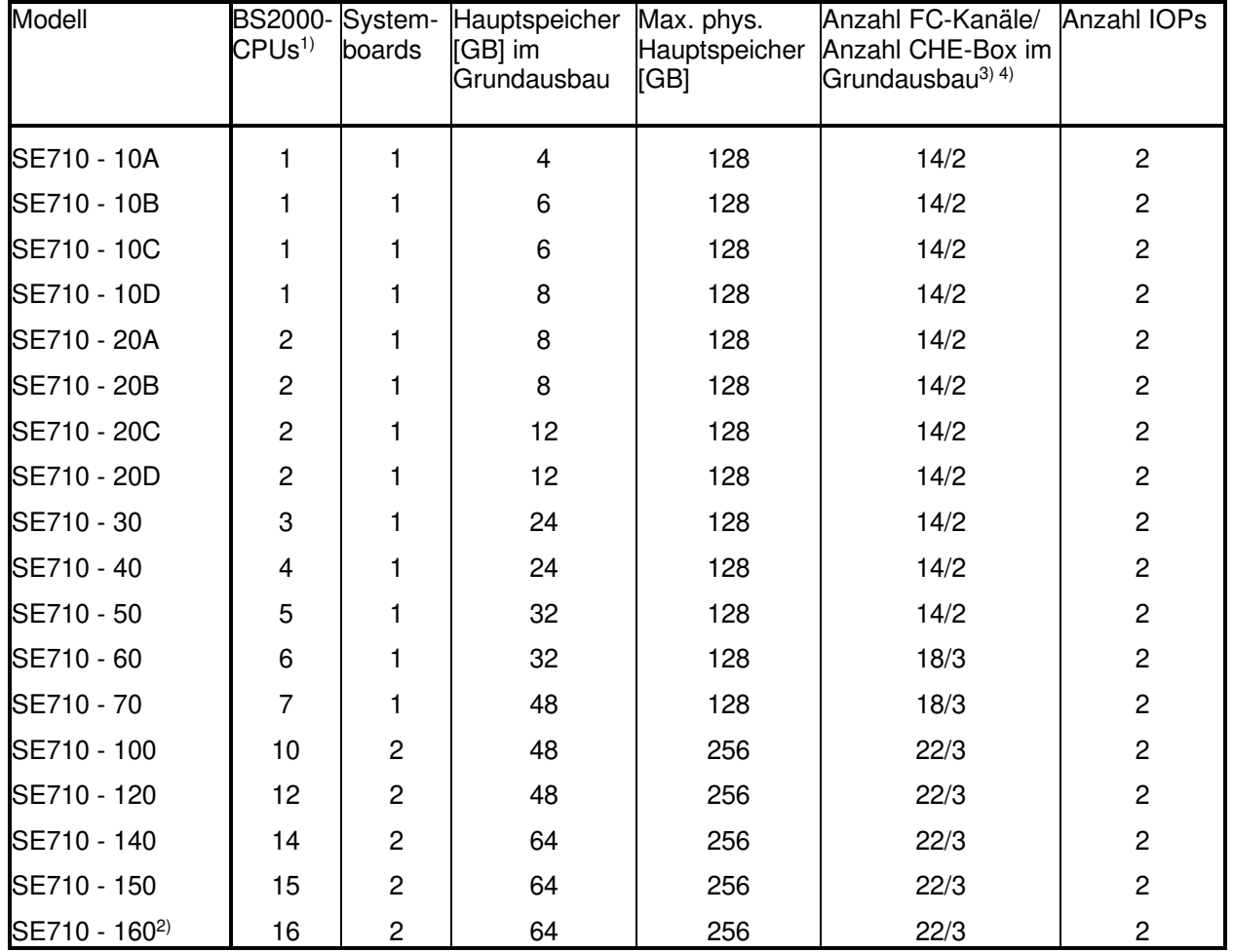

5) Alle SE710-Modelle sind zusätzlich mit einem Ersatzprozessor ("Hot Spare CPU") ausgestattet. (bis auf SE710 -160)

6) Nur als Sonderfreigabe verfügbar.

7) Die maximale Anzahl der FC Kanäle ist 126

8) Davon sind je MU und je HNC mindestens 1 FC-Kanal belegt

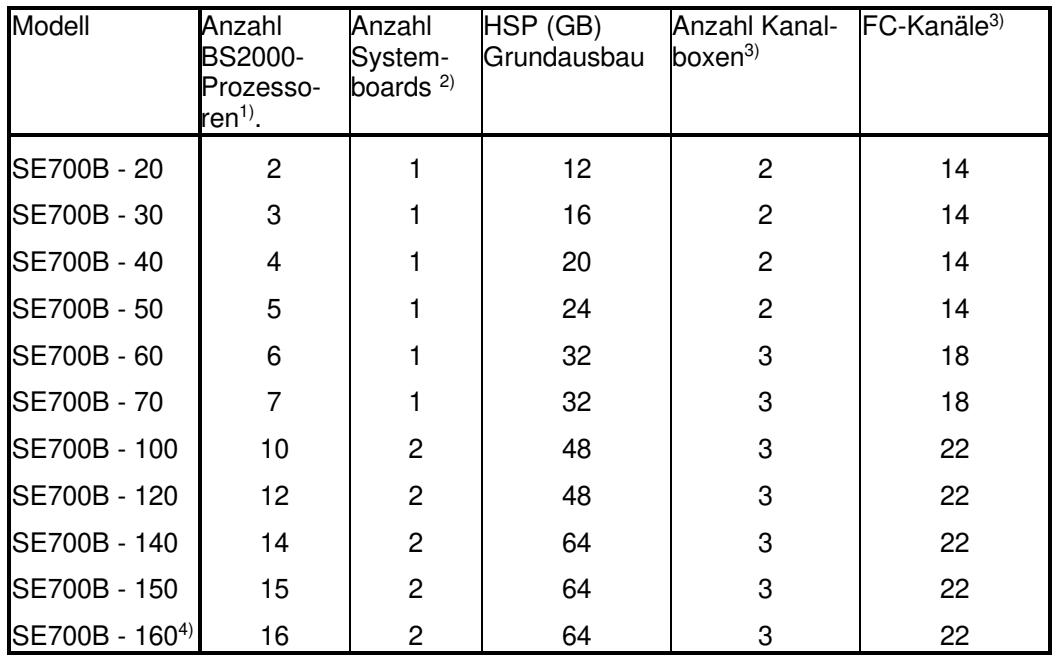

### **Grundausbau: SE700B**

1) Alle SE700B-Modelle sind zusätzlich mit einem Ersatzprozessor ("Hot Spare CPU") ausgestattet.

2) Jedes System Board enthält 2 IOPs, bis zu 8 BS2000 CPUs und bis zu 128 GB Hauptspeicher.

3) In jede Kanalbox können bis zu 8 Kanalbaugruppen mit je 2 FC Kanälen eingebaut werden; Ausnahme: in der ersten Kanalbox ist der erste Einbauplatz systemseitig belegt. Es sind bis zu 8 Kanalboxen und bis zu 126 FC Kanäle in einer SE700B konfigurierbar.

4) Nur als Sonderfreigabe verfügbar.

### **Grundausbau: SE500B**

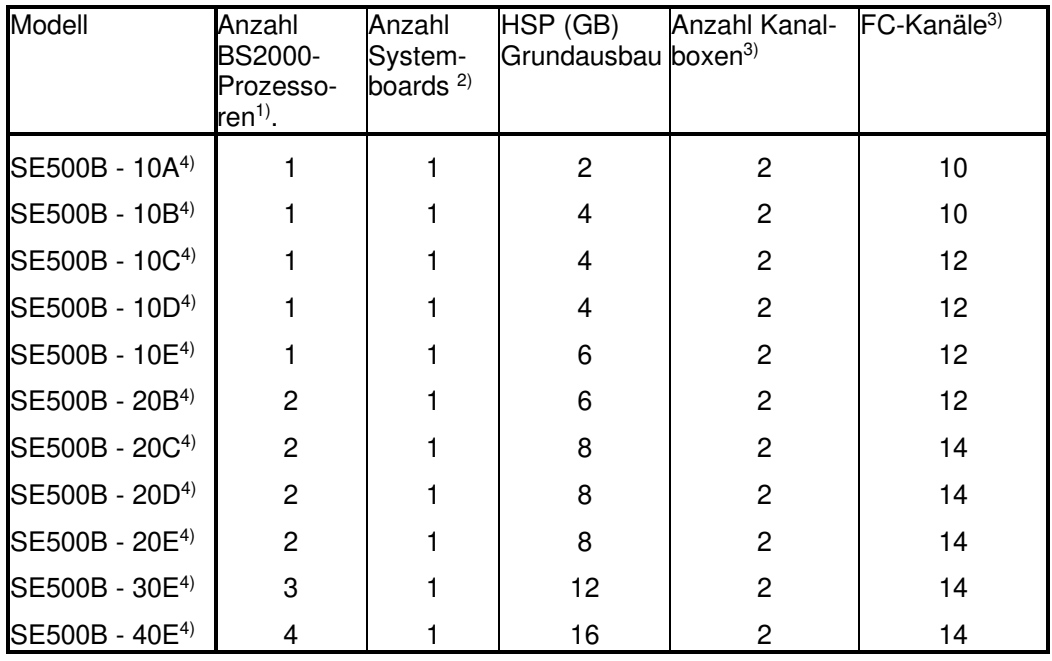

1) Alle SE500B-Modelle außer SE500B-40E sind zusätzlich mit einem Ersatzprozessor ("Hot Spare CPU") ausgestattet.

2) Das System Board enthält 2 IOPs, bis zu 4 BS2000 CPUs und bis zu 64 GB Hauptspeicher.

3) In jede Kanalbox können bis zu 8 Kanalbaugruppen mit je 2 FC Kanälen eingebaut werden; Ausnahme: in der ersten Kanalbox ist der erste Einbauplatz systemseitig belegt. Es sind bis zu 6 Kanalboxen und bis zu 94 FC Kanäle in einer SE500B konfigurierbar.

4) Nur als Sonderfreigabe verfügbar.

### **Grundausbau: SE330**

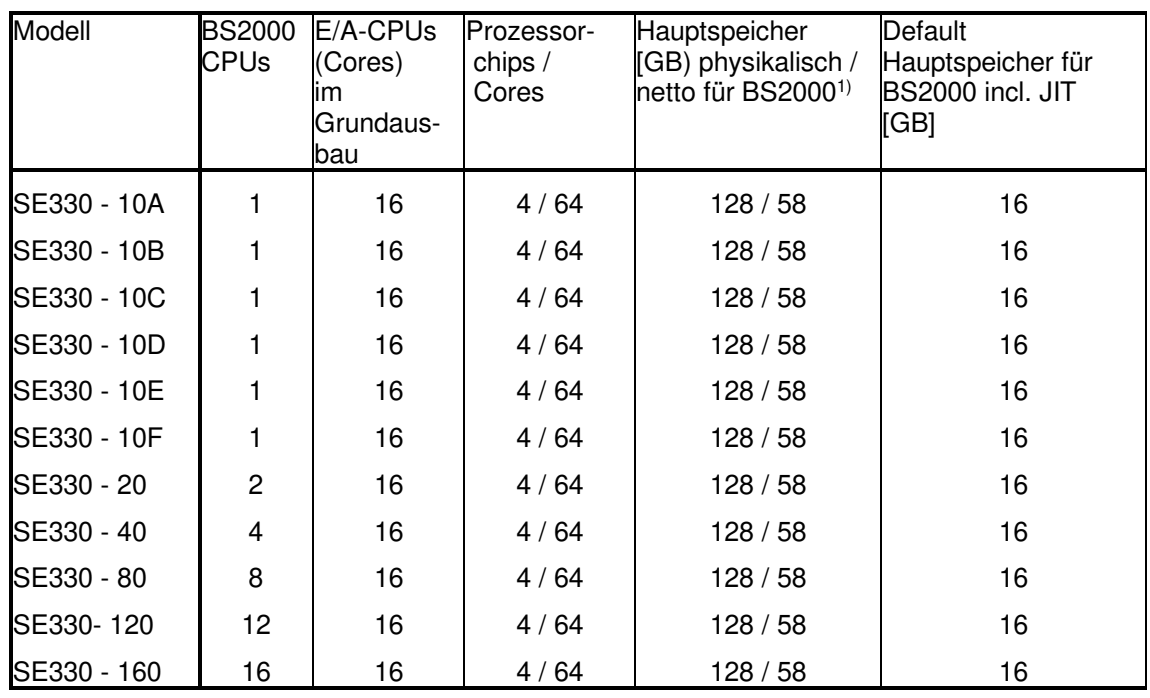

1) Bei der Nutzung mehrerer Gastsysteme auf SE330 muss der Speicher des Grundausbaus geeignet erweitert werden. Für die Bemessung einer Speichererweiterung ist zu berücksichtigen, dass 32 GB von der SE330-Firmware genutzt wird und vom Rest für BS2000-Gastsysteme ca. 40% für den JIT benötigt werden. Der maximale BS2000- Nettospeicher beträgt also ca. 45% des Gesamtspeichers. Der für BS2000-Native- oder Gast-Systeme in Summe (incl. JIT) tatsächlich verwendete Speicher wird in X2000 konfiguriert.

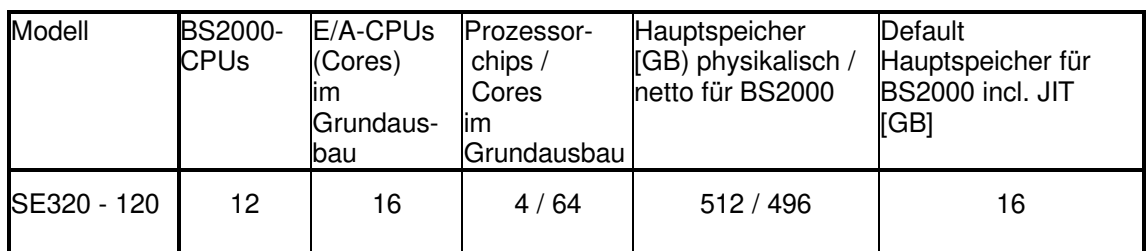

### **Grundausbau: SE320** (Projektspezifische Konfiguration)

### **Grundausbau: SE310**

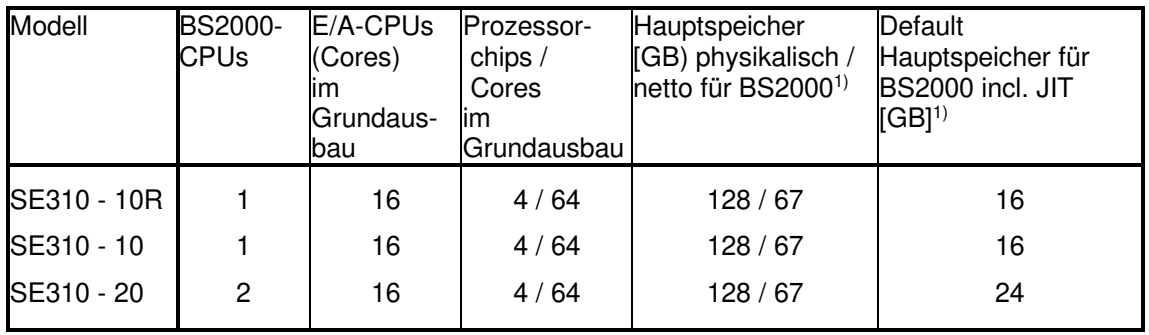

1) Bei der Nutzung mehrerer BS2000-Gastsysteme auf SE310 muss der Speicher des Grundausbaus geeignet erweitert werden. Für die Bemessung einer Speichererweiterung ist zu berücksichtigen, dass ca. 25% des Speichers, maximal aber 16 GB, von der SE310 Firmware genutzt wird und vom Rest für BS2000-Gastsysteme ca. 40% für den JIT benötigt werden. Der maximale BS2000-Nettospeicher" beträgt also ca. 45% des physikalischen Gesamtspeichers. Der für BS2000-Native- oder Gast-Systeme in Summe (incl. JIT) tatsächlich verwendete Speicher wird in X2000 konfiguriert; der modellspezifische Defaultwert steht in der rechten Spalte; er kann bis zum maximalen BS2000-Speicher, höchstens bis zu 496 GB angehoben werden.

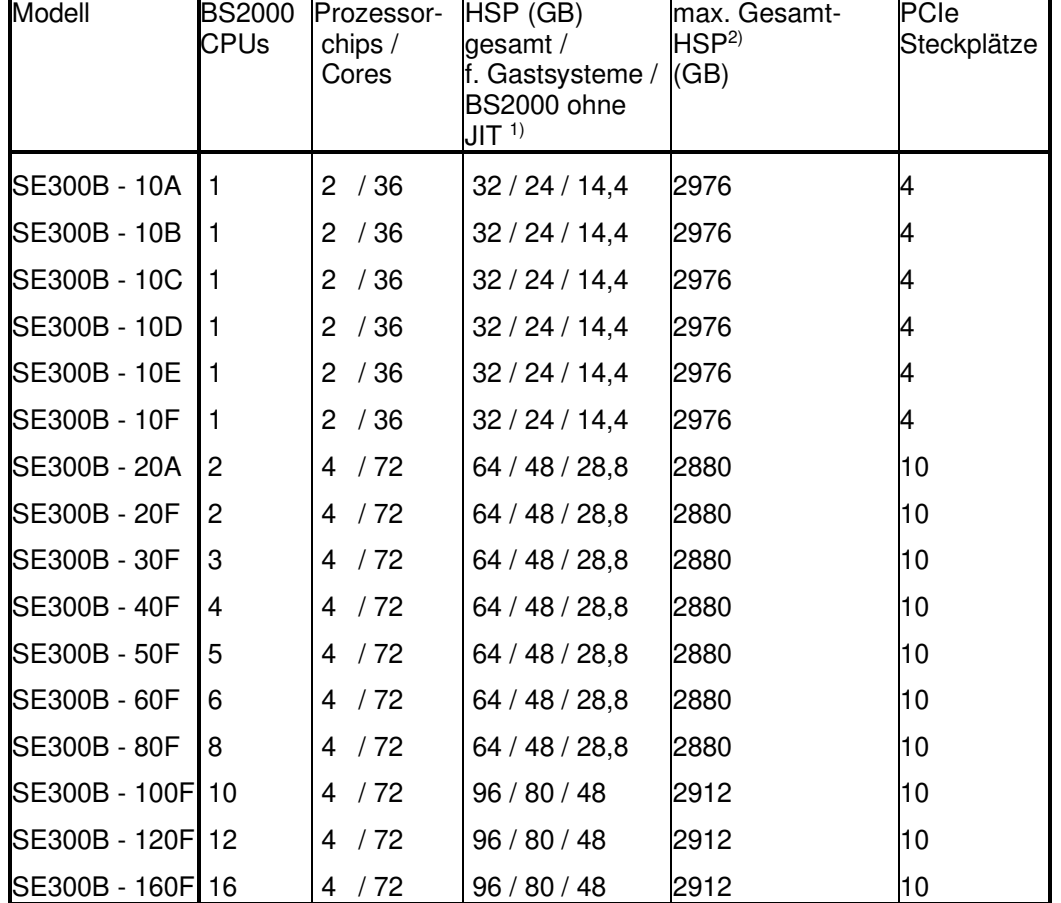

### **Grundausbau: SE300B**

2) Bei der Nutzung mehrerer Gastsysteme auf SE300B muss der Speicher des Grundausbaus geeignet erweitert werden. Für die Bemessung einer Speichererweiterung ist zu berücksichtigen, dass ca. 25% des Speichers, maximal aber 16 GB, von der SE300B Firmware genutzt wird und vom Rest für BS2000-Gastsysteme ca. 40% für den JIT benötigt werden. Der BS2000-Nettospeicher beträgt also ca. 45% - 60 % des Gesamtspeichers.

Jedem einzelnen BS2000-Gastsystem können dabei maximal 528 GB Hauptspeicher zugewiesen werden, damit die Obergrenze von 496 GB für den BS2000-Speicher nicht überschritten wird.

3) Mehr als 512 GB physikalischer Hauptspeicher in der SE300B ist derzeit nicht freigegeben und erfordert eine Sonderfreigabe.

### <span id="page-42-0"></span>**4.1.2 Entfallene Unterstützung**

S-Server SE Server SE300/ SE500/ SE700

SE300B-Server mit Plattensystem JX40 (d.h. BS2000-Plattentyp D3475-8F) werden von BS2000 OS DX V1.0 nicht unterstützt.

### <span id="page-43-0"></span>**4.2 Konsole/Terminals**

### <span id="page-43-1"></span>**4.2.1 Unterstützte Konsolen**

Zur lokalen Administration und Bedienung dient eine integrierte Rack-Konsole. Der Remote Service (mit AIS Connect) der SE Server erfolgt über die Management Unit (MU).

Virtuelle Konsolen werden auf SU /390 über einen (virtuellen) Kanal Typ S generiert.

#### <span id="page-43-2"></span>**4.2.2 Entfallene Unterstützung**

- keine -

### <span id="page-43-3"></span>**4.3 Peripherie-Typen**

#### <span id="page-43-4"></span>**4.3.1 Unterstützte Peripherie**

An SE Servern erfolgt der Peripherieanschluss im Allgemeinen über FibreChannel. Externe Platten- und Bandperipherie muss über FC-Switch angeschlossen werden, Ausnahmen siehe 4.5 Plattenperipherie und 4.7 Magnetbandgeräte.

Die LAN-Anbindung von Net-Storage wird an SU /390 über den am FibreChannel angeschlossen HNC realisiert.

#### <span id="page-43-5"></span>**4.3.2 Entfallene Unterstützung**

Die SAS-Schnittstelle wird nur noch an SU300B eingeschränkt unterstützt.

#### <span id="page-43-6"></span>**4.3.3 Übersicht der ab BS2000 OS DX V1.0 nicht mehr bekannten Geräte- und Volume-Typen**

Ab BS2000 OS DX V1.0 sind die folgenden nicht mehr unterstützten Geräte- und Volume-Typen und zugeordnete Namen aus den Gerätetabellen entfernt worden und nicht mehr bekannt:

Platten-Typen:

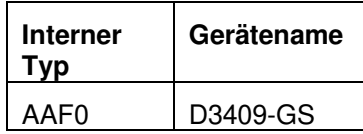

### Band-Geräte-Typen:

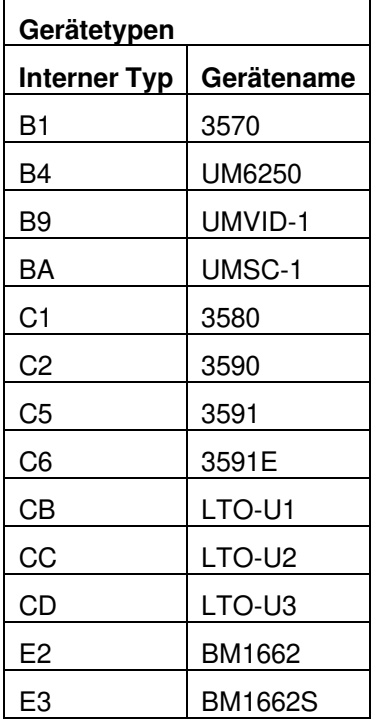

### Band-Volume-Typen:

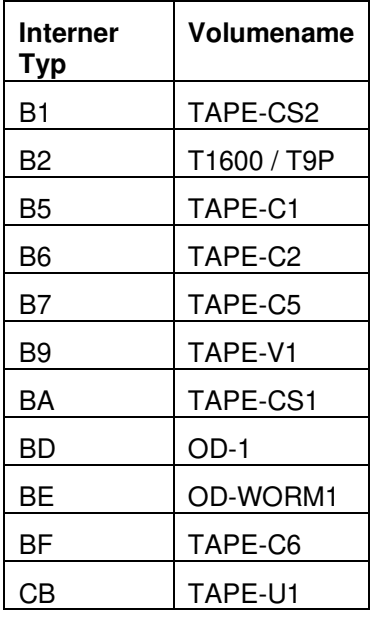

Sonstige Geräte-Typen:

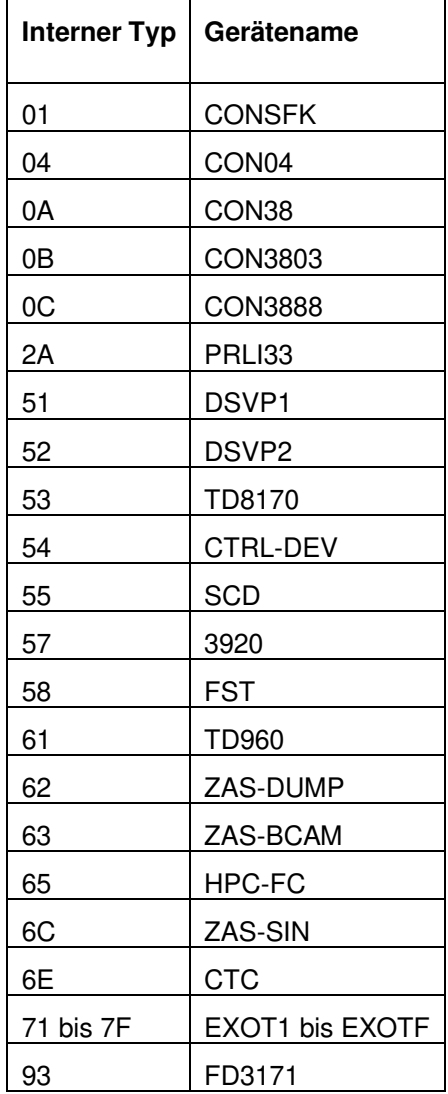

Diese in Katalog-Einträgen von DMS und MAREN oder globalen HSMS-Parametern sowie Archivdefinitionen noch enthaltenen internen Typen sind in dieser BS2000-Version nicht mehr bekannt und werden daher nicht in den zugehörigen Namen umgesetzt. In SDF-Kommandos wie

/SHOW-FILE-ATTRIBUTE oder /SHOW-DEVICE-CONFIGURATION

wird bei nicht mehr bekannten Typen statt des Namens "?xx?" angezeigt (xx = interner Typ, siehe Tabellen).

Auch in Operanden von SDF-Kommandos, die die Geräte- und Volume-Tabellen zugrunde legen, erscheinen die genannten Namen nicht mehr im geführten Dialog.

Vor Migration von BS2000 OSD/XC V11.0 auf BS2000 OS DX V1.0 sollte die Hilfsprozedur SHOW-UNSUPPORTED-DEVICES in der Bibliothek

SYSPRC.BS2CP.200.TEMPLATE gestartet werden, um betroffene Volume-Typen in MAREN und HSMS zu ermitteln und ggf. zu entfernen. Die Prozedur wird für BS2000 OSD/XC V11.0 mit SP 21.1 ausgeliefert. Sie ist auch unter BS2000 OS DX V1.0 vorhanden und kann auch dort eingesetzt werden. Wir empfehlen die Bereinigung der Volume-Typen unbedingt vor der Umstellung auf BS2000 OS DX V1.0 durchzuführen, da danach z.B. in MAREN die Selektion von Band-Volumes nach den betroffenen Volume-Typen nicht mehr möglich ist.

### <span id="page-46-0"></span>**4.4 FC-Switches**

\*3

\*3 \*3

#### <span id="page-46-1"></span>**4.4.1 Unterstützte FC-Switches**

Folgende FC-Switches von Brocade werden unterstützt:

Modell-Bezeichnung

Director DCX 8510 mit 8 GBit/s und 16 Gbit/s FC BladeSwitches,

Director X6-4, X6-8 (32 Gbit/s) Director X7-4, X7-8 (32 Gbit/s und 64Gbit/s)

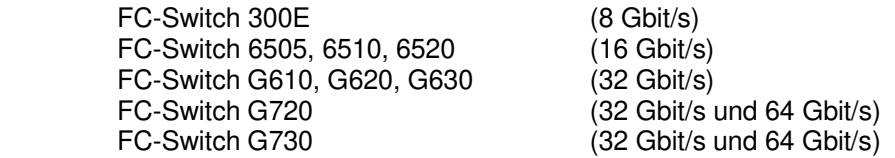

Die aktuell für BS2000 freigegebenen FOS Versionen finden Sie in der Supportmatrix "FC-Switch Support" unter "Fujitsu Server BS2000 - Server Connectivity - FC-Switch" auf [https://bs2manuals.ts.fujitsu.com.](https://bs2manuals.ts.fujitsu.com/) \*2 \*2 \*2

### <span id="page-46-2"></span>**4.4.2 Entfallene Unterstützung**

FC-Switch 5300

### <span id="page-47-0"></span>**4.5 Plattenperipherie**

#### <span id="page-47-1"></span>**4.5.1 Unterstützte Plattenperipherie**

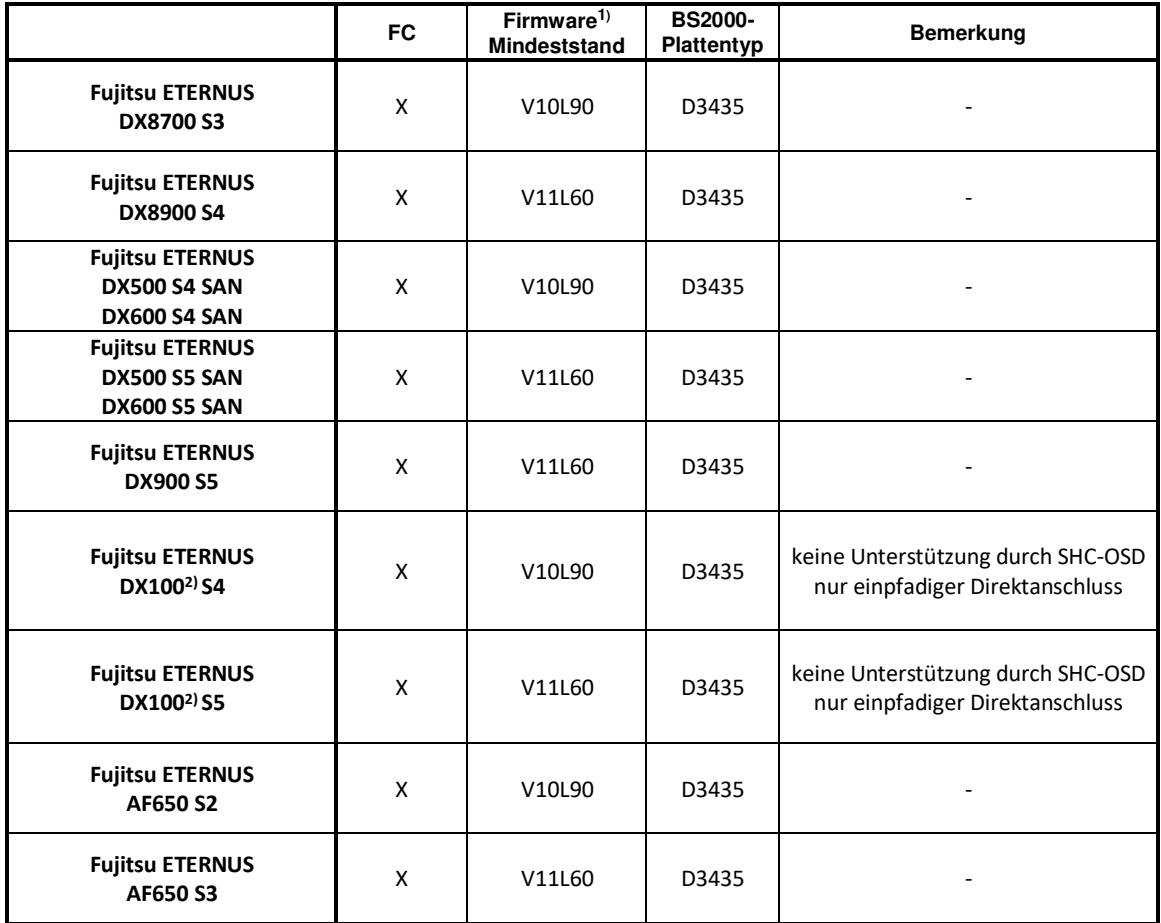

#### **SFG Sonderfreigabe**

technisch nicht möglich

- **X** wird an SE Server (SU /390 und SU x86) unterstützt
- **1)** Die mit SHC-OSD unterstützten Firmwarestände sind in der entsprechenden Freigabemitteilung zu finden.
- **2)** Nicht unterstützt an SU300B
- Den aktuell für BS2000 freigegebenen FW-Stand finden Sie in der FW-Supportmatrix "ETERNUS AF/DX FW Support" unter "Fujitsu Server BS2000 - Server Connectivity - Storage" auf [https://bs2manuals.ts.fujitsu.com.](https://bs2manuals.ts.fujitsu.com/)

### **FC-Anschluss der unterstützten Plattenperipherie:**

**SU /390 und SU x86:** Der FC-Anschluss wird nur via FC-Switch unterstützt. Ausnahmen: Fujitsu ETERNUS DX100 S4/S5 wird nur ab SU310 und nur via einpfadigem Direktanschluss unterstützt.

\*2

\*4

#### <span id="page-48-0"></span>**4.5.2 Entfallene Unterstützung**

In BS2000 OS DX V1.0 wird der Plattentyp D3475-8F nicht mehr unterstützt.

Weitere nicht mehr unterstützte Plattenperipherie: EMC VMAX 20K, 40K EMC VMAX3 Storage-Systeme 100K, 200K, 400K EMC VMAX All-Flash Storage-Systeme Entry-Plattensubsystem ETERNUS JX40 und JX40 S2 (via SAS-Raid-Controller) Fujitsu ETERNUS DX500/600 S3 wegen Wartungsende

### <span id="page-48-1"></span>**4.6 Net-Storage**

\*4

#### <span id="page-48-2"></span>**4.6.1 Unterstützte Net-Storage Hardware**

Für Net-Storage, Volume-Typ NETSTOR Fujitsu ETERNUS CS mit NAS-Schnittstelle

Für Net-Storage, Volume-Typ NETVOL ETERNUS CS8000, NAS-Schnittstelle NetApp ONTAP System ab NetApp Release 9.7P Weitere NAS-Fileserver nach Rücksprache

#### <span id="page-48-3"></span>**4.6.2 Entfallene Net-Storage Hardware**

Für Net-Storage, Volume-Typ NETSTOR Fujitsu ETERNUS DX500/600 S3 Unified, NAS-Schnittstelle wegen Wartungsende \*4 \*4

## <span id="page-49-0"></span>**4.7 Magnetbandgeräte**

### <span id="page-49-1"></span>**4.7.1 Unterstützte Magnetbandgeräte**

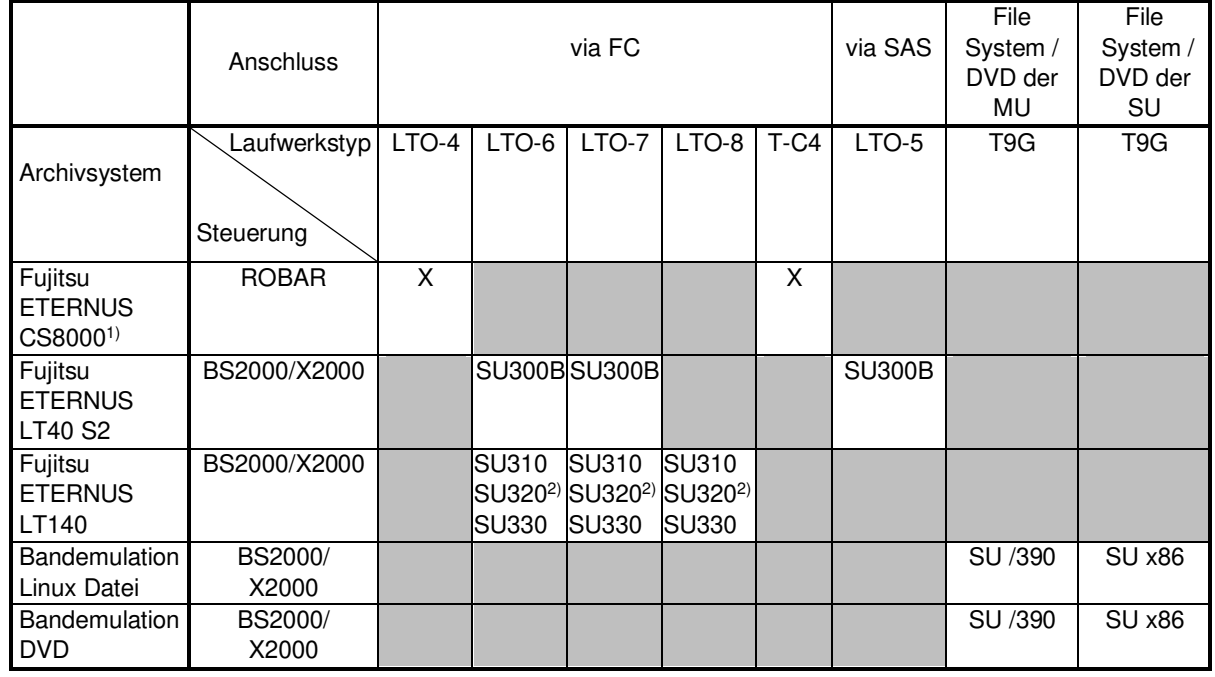

\*4 \*4

\*2 \*2

\*3 \*3 \*3

\*4

Bemerkung:

X wird am SE Server (SU /390 und SU x86) unterstützt

1) **Fujitsu ETERNUS CS8000** Die Details zu den unterstützten Hardware- und Softwareständen sind den Freigabemitteilungen von BS2000 ETERNUS CS8000 Support und ROBAR-SV zu entnehmen

2) Wird ab X2000 V6.4A SP1 unterstützt

Die aktuell für BS2000 freigegebenen ETERNUS CS8000 Versionen finden Sie in der Supportmatrix "ETERNUS CS8000 Support" unter "Fujitsu Server BS2000 - Server Connectivity - Storage" auf [https://bs2manuals.ts.fujitsu.com.](https://bs2manuals.ts.fujitsu.com/)

### **FC-Anschluss der unterstützten Bandperipherie:**

**SU /390 und SU x86:** Der FC-Anschluss wird nur via FC-Switch unterstützt. Ausnahmen: Fujitsu ETERNUS LT140 ist ab SU310 auch über FC Direktanschluss möglich.

### <span id="page-49-2"></span>**4.7.2 Entfallene Unterstützung**

Quantum Scalar i500 Quantum Scalar i2000/i6000 Fujitsu ETERNUS LT40 S2 mit LTO-4

### <span id="page-50-0"></span>**4.8 Sonstige Peripherie**

### <span id="page-50-1"></span>**4.8.1 Unterstützte sonstige Peripherie**

In BS2000 OS DX V1.0 werden unterstützt:

- der LAN–Kanalanschluss (SU /390 über HNC)

### <span id="page-50-2"></span>**4.8.2 Entfallene Unterstützung**

- keine -

### <span id="page-50-3"></span>**4.9 Drucker**

### <span id="page-50-4"></span>**4.9.1 Unterstützte Drucker**

In BS2000 OS DX V1.0 werden die am Markt verfügbaren Drucker nur über LAN-Anschluss unterstützt.

Das kostenpflichtige Produkt RSO erlaubt den Betrieb nahezu aller marktrelevanten PCL/Postscript Drucker: Weiter Informationen hierzu finden Sie unter: <https://www.fujitsu.com/de/products/computing/servers/mainframe/bs2000/software/printing/>